# PROGRAM NAUCZANIA DLA ZAWODU

# **TECHNIK GRAFIKI I POLIGRAFII CYFROWEJ**

# **311943**

O STRUKTURZE MODUŁOWEJ

TYP SZKOŁY: TECHNIKUM 5 – LETNIE

RODZAJ PROGRAMU: LINIOWY

# *SPIS TREŚCI*

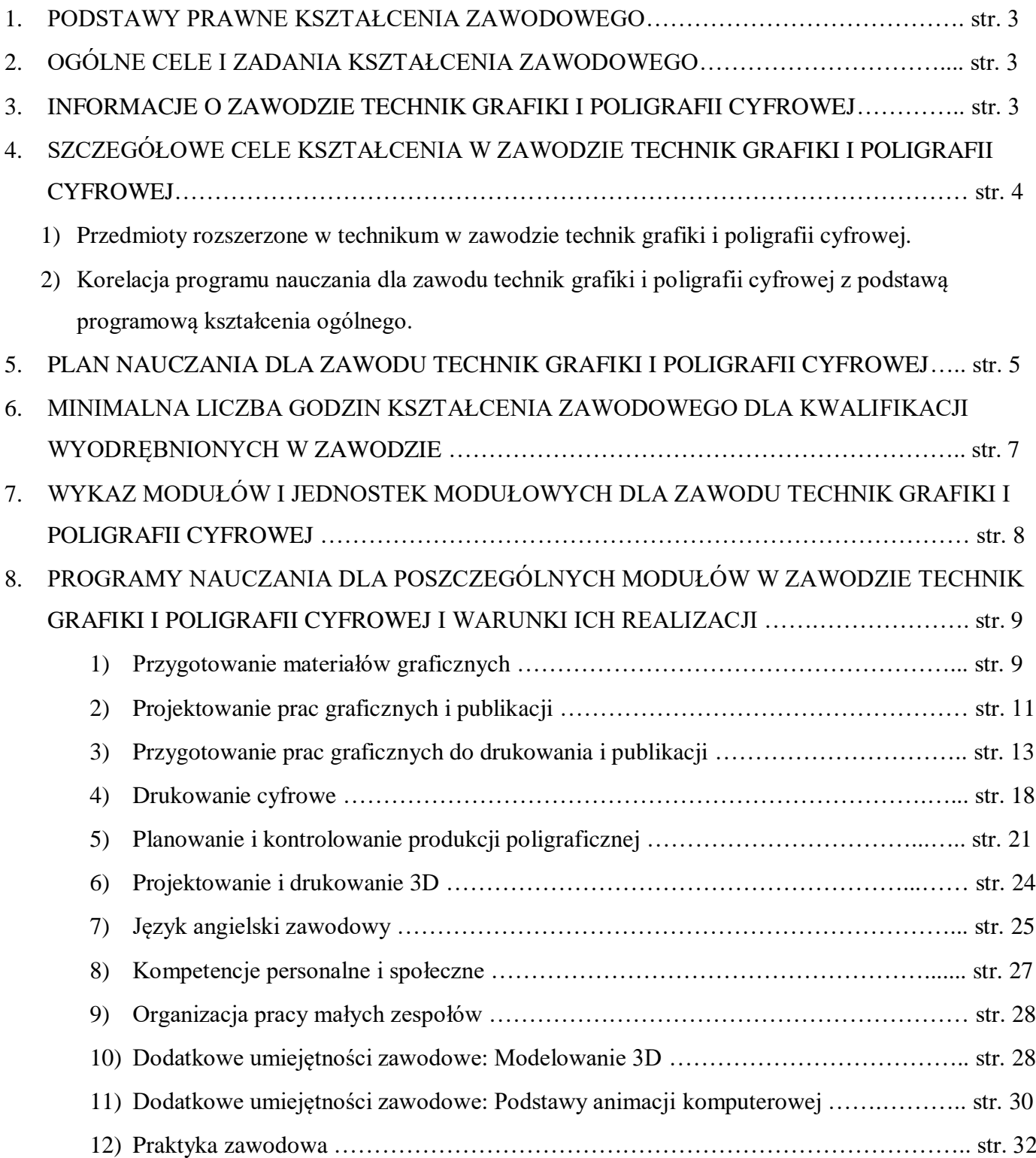

### **1. PODSTAWY PRAWNE KSZTAŁCENIA ZAWODOWEGO**

Program nauczania dla zawodu TECHNIK GRAFIKI I POLIGRAFII CYFROWEJ opracowano zgodnie z następującymi aktami prawnymi:

- Ustawa z dnia 14 grudnia 2016 r. Prawo oświatowe (Dz.U. 2017 poz. 59),
- Rozporządzenie Ministra Edukacji Narodowej z dnia 16 maja 2019 r. w sprawie podstaw programowych kształcenia w zawodach szkolnictwa branżowego oraz dodatkowych umiejętności zawodowych w zakresie wybranych zawodów szkolnictwa branżowego Dz.U. 2019 poz. 991.

### **2. OGÓLNE CELE I ZADANIA KSZTAŁCENIA ZAWODOWEGO.**

Celem kształcenia zawodowego jest przygotowanie uczących się, do życia w warunkach współczesnego świata, wykonywania pracy zawodowej i aktywnego funkcjonowania na zmieniającym się rynku pracy. Zadania szkoły i innych podmiotów prowadzących kształcenie zawodowe oraz sposób ich realizacji są uwarunkowane zmianami zachodzącymi w otoczeniu gospodarczo-społecznym, na które wpływają w szczególności:

- idea gospodarki opartej na wiedzy,
- globalizacja procesów gospodarczych i społecznych,
- rosnący udział handlu międzynarodowego,
- mobilność geograficzna i zawodowa,
- nowe techniki i technologie,
- a także wzrost oczekiwań pracodawców w zakresie poziomu wiedzy i umiejętności pracowników.

W procesie kształcenia zawodowego ważne jest integrowanie i korelowanie kształcenia ogólnego i zawodowego, w tym doskonalenie kompetencji kluczowych nabytych w procesie kształcenia ogólnego, z uwzględnieniem niższych etapów edukacyjnych. Odpowiedni poziom wiedzy ogólnej powiązanej z wiedzą zawodową przyczyni się do podniesienia poziomu umiejętności zawodowych absolwentów szkół kształcących w zawodach, a tym samym zapewni im możliwość sprostania wyzwaniom zmieniającego się rynku pracy.

W procesie kształcenia zawodowego są podejmowane działania wspomagające rozwój każdego uczącego się, stosownie do jego potrzeb i możliwości, ze szczególnym uwzględnieniem indywidualnych ścieżek edukacji i kariery, możliwości podnoszenia poziomu wykształcenia i kwalifikacji zawodowych oraz zapobiegania przedwczesnemu kończeniu nauki. Wyodrębnienie kwalifikacji w poszczególnych zawodach wpisanych do klasyfikacji zawodów szkolnictwa zawodowego ma służyć elastycznemu reagowaniu systemu kształcenia zawodowego na potrzeby rynku pracy, jego otwartości na uczenie się przez całe życie oraz mobilności edukacyjnej i zawodowej absolwentów. Opracowany program nauczania pozwoli na osiągnięcie powyższych celów ogólnych kształcenia zawodowego.

### **3. INFORMACJE O ZAWODZIE TECHNIK GRAFIKII POLIGRAFII CYFROWEJ.**

Technik grafiki i poligrafii cyfrowej zajmuje się szeroko pojętym przygotowywaniem materiałów do drukowania cyfrowego z uwzględnieniem druku 3D. Obsługuje różnego rodzaju programy graficzne przeznaczone do obróbki i projektowania grafiki wektorowej, bitmapowej, modelowania 3D oraz typowe programy do tworzenia publikacji z uwzględnieniem ebook-ów. Z dostarczonych materiałów w postaci tekstu, wykresów, fotografii, tabel wykonuje za pomocą sprzętu komputerowego obróbkę materiałów graficznych i tekstu, korektę kolorów, formatowanie tekstu i grafiki, rozmieszczenie tekstu i grafiki na arkuszu drukarskim.

Technik grafiki i poligrafii cyfrowej dobiera procesy i ustala parametry drukowania cyfrowego, zajmuje się eksploatacją cyfrowych maszyn i urządzeń drukujących. Wykonuje między innymi komputerowe łamanie tekstu, koryguje kolory w plikach graficznych i dopasowuje wymiary dostarczonych materiałów w taki sposób, żeby podczas drukowania uzyskać pożądany efekt. Technik grafiki i poligrafii cyfrowej wykonuje projekty graficzne prac przeznaczonych do publikacji elektronicznej, tworzy również ebook-i z wykorzystaniem najnowszych technologii. Zajmuje się on również modelowaniem obiektów 3D przeznaczonych do druku 3D.

Technik grafiki i poligrafii cyfrowej jest obecny niemal w każdej agencji reklamowej, we wszystkich firmach wydawniczych oraz drukarniach cyfrowych. Od jego umiejętności zależy bowiem ostateczny wygląd ulotek, prospektów, gazet, czasopism kolorowych, książek czy publikacji elektronicznych.

Zakres wykonywanych zadań został dostosowany do oczekiwań pracodawców uwzględniając ich wskazania i propozycje. **Powiązania zawodu Technik grafiki i poligrafii cyfrowej z innymi zawodami.**

Zawód nie jest powiązany efektami kształcenia wspólnymi dla danej grupy zawodów ani efektami kształcenia właściwymi dla kwalifikacji z innymi zawodami.

### **4. SZCZEGÓŁOWE CELE KSZTAŁCENIA W ZAWODZIE TECHNIK GRAFIKII POLIGRAFII CYFROWEJ.**

### KWALIFIKACJE WYODRĘBNIONE W ZAWODZIE

PGF.04. Przygotowywanie oraz wykonywanie prac graficznych i publikacji cyfrowych PGF.05. Drukowanie cyfrowe i obróbka druków

### CELE KSZTAŁCENIA

Absolwent szkoły prowadzącej kształcenie w zawodzie technik grafiki i poligrafii cyfrowej powinien być przygotowany do wykonywania zadań zawodowych:

- 1) w zakresie kwalifikacji PGF.04. Przygotowywanie oraz wykonywanie prac graficznych i publikacji cyfrowych:
	- a) przygotowania materiałów cyfrowych do wykonania projektów graficznych,
	- b) opracowania publikacji i prac graficznych do druku,
	- c) przygotowania publikacji elektronicznych;
- 2) w zakresie kwalifikacji PGF.05. Drukowanie cyfrowe i obróbka druków:
	- a) drukowania cyfrowego,
	- b) obróbki druków cyfrowych,
	- c) planowania i kontrolowania produkcji poligraficznej,
	- d) drukowania i obróbki druków 3D.

### **Przedmioty rozszerzone w technikum w zawodzie technik grafiki i poligrafii cyfrowej.**

W programie nauczania dla zawodu TECHNIK GRAFIKI I POLIGRAFII CYFROWEJ uwzględniono przedmioty ogólnokształcące: matematyka, język angielski, których nauka będzie odbywać się na poziomie rozszerzonym.

### **Korelacja programu nauczania dla zawodu technik grafiki i poligrafii cyfrowej z podstawą programową kształcenia ogólnego.**

Program nauczania dla zawodu TECHNIK GRAFIKI I POLIGRAFII CYFROWEJ uwzględnia aktualny stan wiedzy o zawodzie ze szczególnym zwróceniem uwagi na nowe technologie i najnowsze koncepcje nauczania. W programie nauczania dla zawodu TECHNIK GRAFIKI I POLIGRAFII CYFROWEJ uwzględniono powiązania z kształceniem ogólnym polegające na wcześniejszym osiąganiu efektów kształcenia w zakresie przedmiotów ogólnokształcących stanowiących podbudowę dla kształcenia w zawodzie. Dotyczy to przede wszystkim takich przedmiotów jak: matematyka i informatyka oraz podstawy przedsiębiorczości i edukacji dla bezpieczeństwa.

### **5. PLAN NAUCZANIA DLA ZAWODU TECHNIK GRAFIKII POLIGRAFII CYFROWEJ.**

**Tabela:** Plan nauczania dla zawodu TECHNIK GRAFIKI I POLIGRAFII CYFROWEJ o strukturze modułowej.

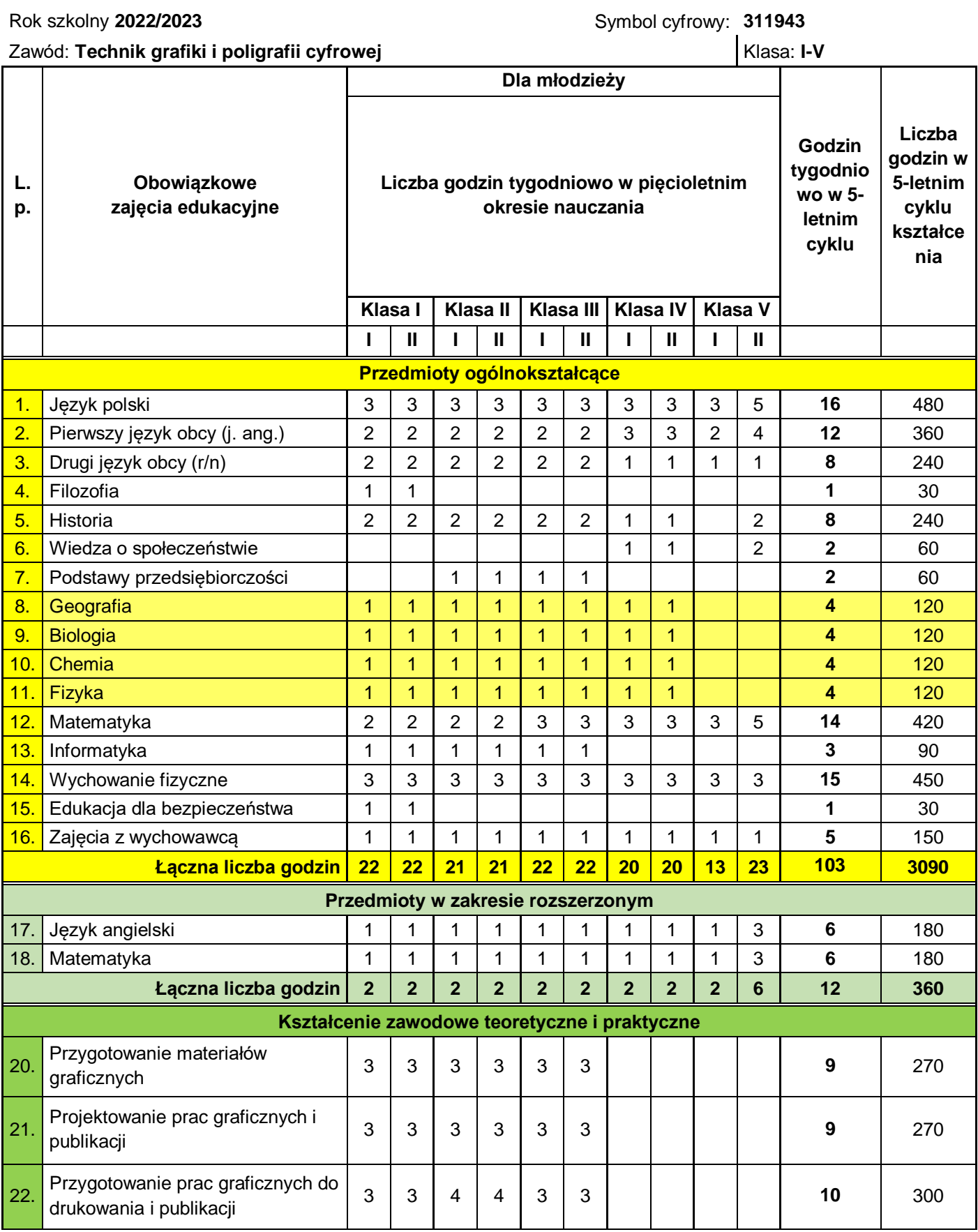

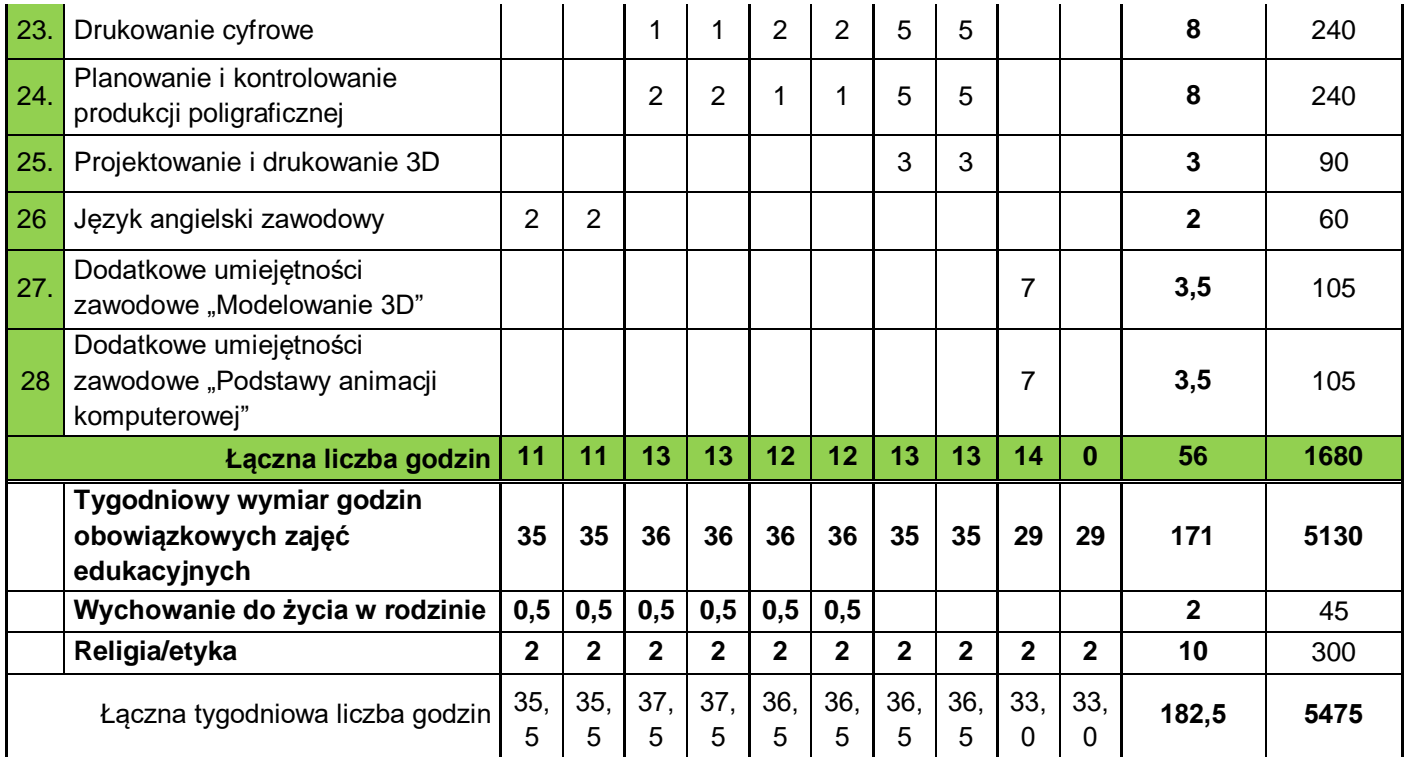

**Praktyki zawodowe** 8 tygodni (280 godzin)**:**

4 tygodnie w klasie III – 140 godz.

4 tygodnie w klasie IV – 140 godz.

### **Egzaminy potwierdzające kwalifikacje w zawodzie:**

PGF.04. Przygotowywanie oraz wykonywanie prac graficznych i publikacji cyfrowych

w klasie 3 pod koniec semestru 2 (sesja czerwiec-lipiec)

PGF.05. Drukowanie cyfrowe i obróbka druków – w klasie 4 pod koniec semestru 2 (sesja czerwiec-lipiec)

### **6. MINIMALNA LICZBA GODZIN KSZTAŁCENIA ZAWODOWEGO DLA KWALIFIKACJI WYODRĘBNIONYCH W ZAWODZIE (określona w podstawie programowej).**

W podstawie programowej kształcenia w zawodzie TECHNIK GRAFIKI I POLIGRAFII CYFROWEJ minimalna liczba godzin na kształcenie zawodowe została określona dla efektów kształcenia i wynosi:

- 750 godzin na realizację kwalifikacji PGF.04
- 570 godzin na realizację kwalifikacji PGF.05

### **PGF.04. Przygotowywanie oraz wykonywanie prac graficznych i publikacji cyfrowych.**

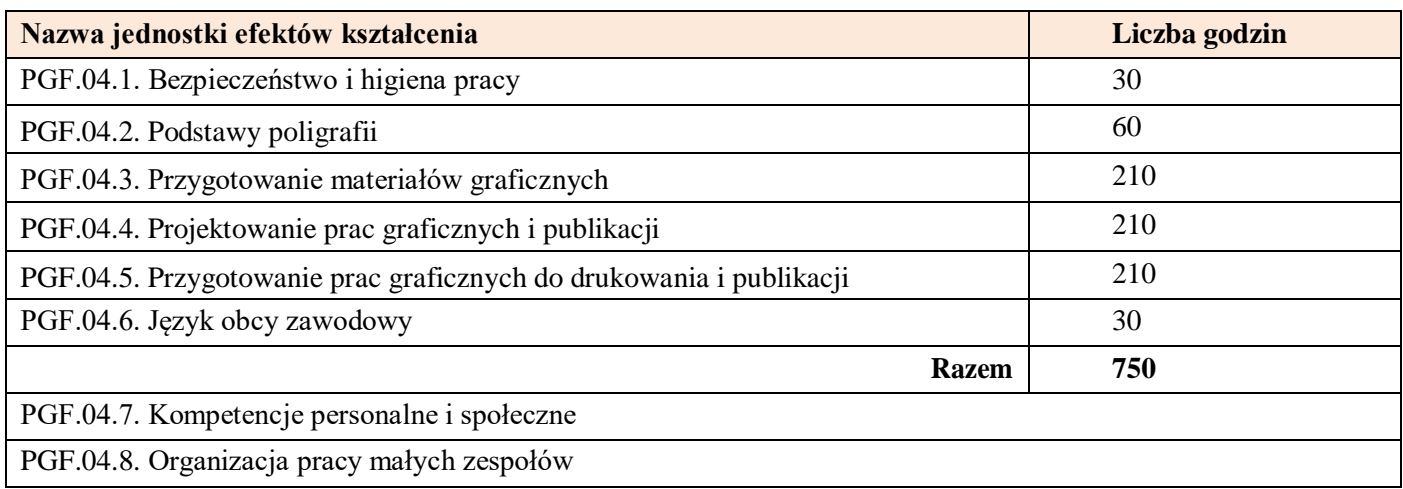

### **UWAGA!**

Nauczyciele wszystkich obowiązkowych zajęć edukacyjnych z zakresu kształcenia zawodowego powinni stwarzać uczniom warunki do nabywania **kompetencji personalnych i społecznych** oraz umiejętności w zakresie **organizacji pracy małych zespołów**.

### **PGF.05. Drukowanie cyfrowe i obróbka druków.**

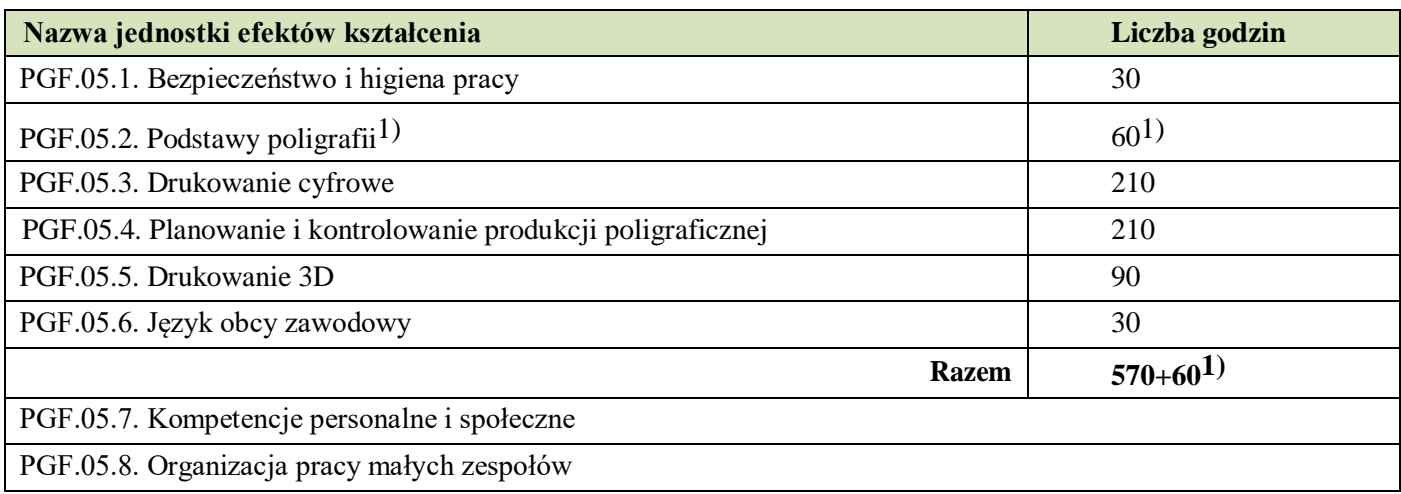

### **UWAGA!**

Nauczyciele wszystkich obowiązkowych zajęć edukacyjnych z zakresu kształcenia zawodowego powinni stwarzać uczniom warunki do nabywania **kompetencji personalnych i społecznych** oraz umiejętności w zakresie **organizacji pracy małych zespołów**.

1) Wskazana jednostka efektów kształcenia nie jest powtarzana w przypadku, gdy kształcenie zawodowe odbywa się w szkole prowadzącej kształcenie w tym zawodzie.

### **7. WYKAZ MODUŁÓW I JEDNOSTEK MODUŁOWYCH DLA ZAWODU TECHNIK GRAFIKI I POLIGRAFII CYFROWEJ – tabela**

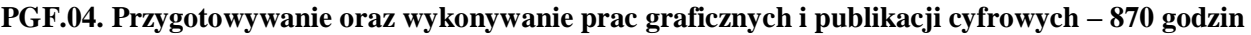

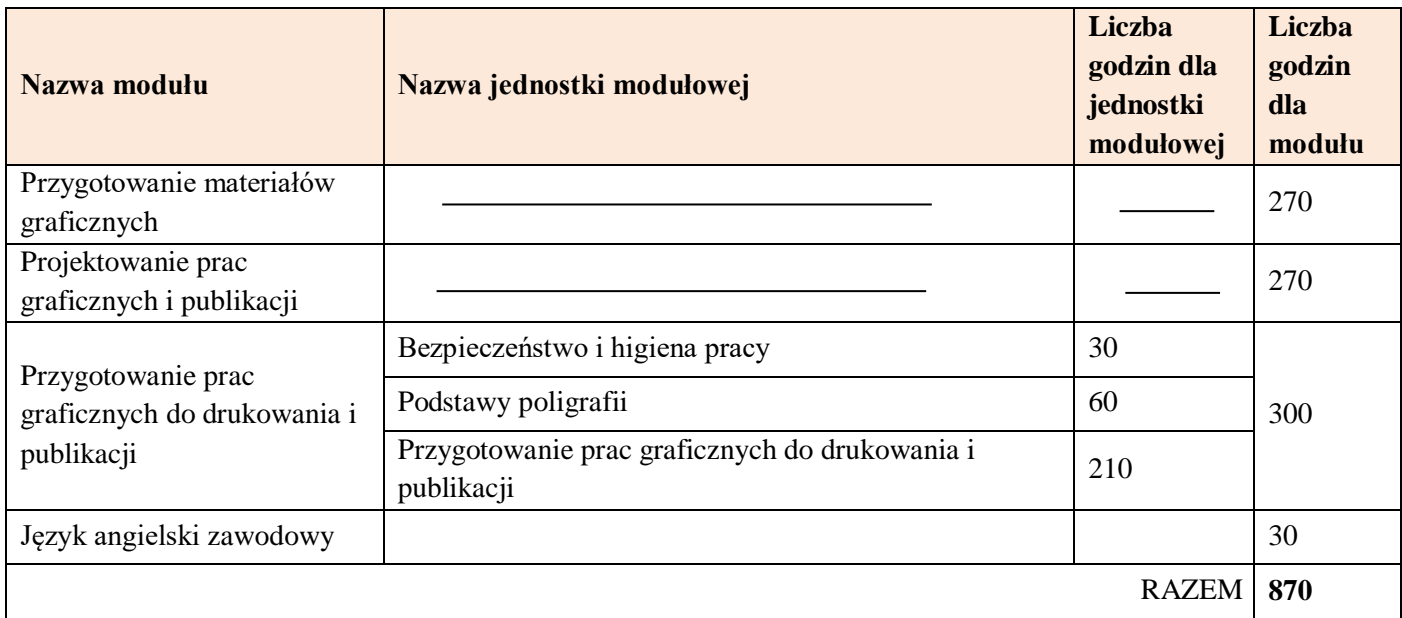

### **PGF.05. Drukowanie cyfrowe i obróbka druków – 600 godz.**

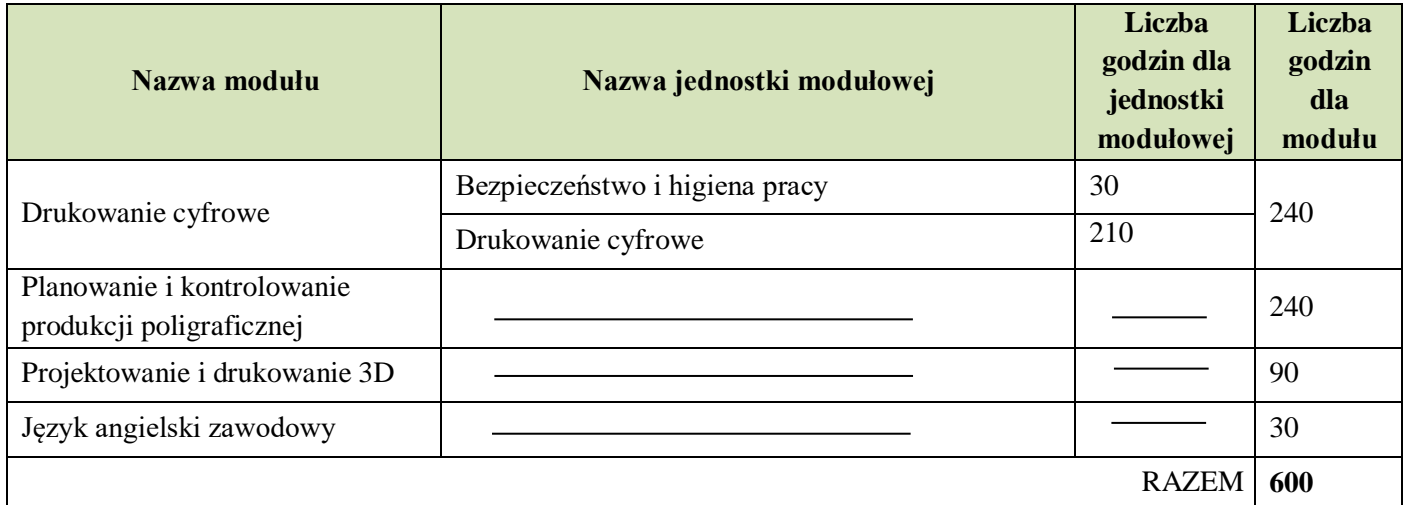

**Dodatkowe umiejętności zawodowe: Modelowanie 3D – 105 godz. Dodatkowe umiejętności zawodowe: Podstawy animacji komputerowej – 105 godz.**

### **UWAGA!**

Nauczyciele wszystkich obowiązkowych zajęć edukacyjnych z zakresu kształcenia zawodowego powinni stwarzać uczniom warunki do nabywania **kompetencji personalnych i społecznych** oraz umiejętności w zakresie **organizacji pracy małych zespołów**.

### **8. PROGRAMY NAUCZANIA DLA POSZCZEGÓLNYCH MODUŁÓW W ZAWODZIE TECHNIK GRAFIKII POLIGRAFII CYFROWEJ I WARUNKI ICH REALIZACJI.**

- 1) Przygotowanie materiałów graficznych 270 godz.
- 2) Projektowanie prac graficznych i publikacji 270 godz.
- 3) Przygotowanie prac graficznych do drukowania i publikacji 300 godz.
- 4) Drukowanie cyfrowe 240 godz.
- 5) Planowanie i kontrolowanie produkcji poligraficznej 240 godz.
- 6) Projektowanie i drukowanie 3D 90 godz.
- 7) Język angielski zawodowy 60 godz.
- 8) Dodatkowe umiejętności zawodowe: Modelowanie 3D 105 godz.
- 9) Dodatkowe umiejętności zawodowe: Podstawy animacji komputerowej 105 godz.
- 10) Praktyki zawodowe 280 godz.
- 11) Kompetencje personalne i społeczne
- 12) Organizacja pracy małych zespołów.

### **UWAGA!**

Nauczyciele wszystkich obowiązkowych zajęć edukacyjnych z zakresu kształcenia zawodowego powinni stwarzać uczniom warunki do nabywania **kompetencji personalnych i społecznych** oraz umiejętności w zakresie **organizacji pracy małych zespołów**.

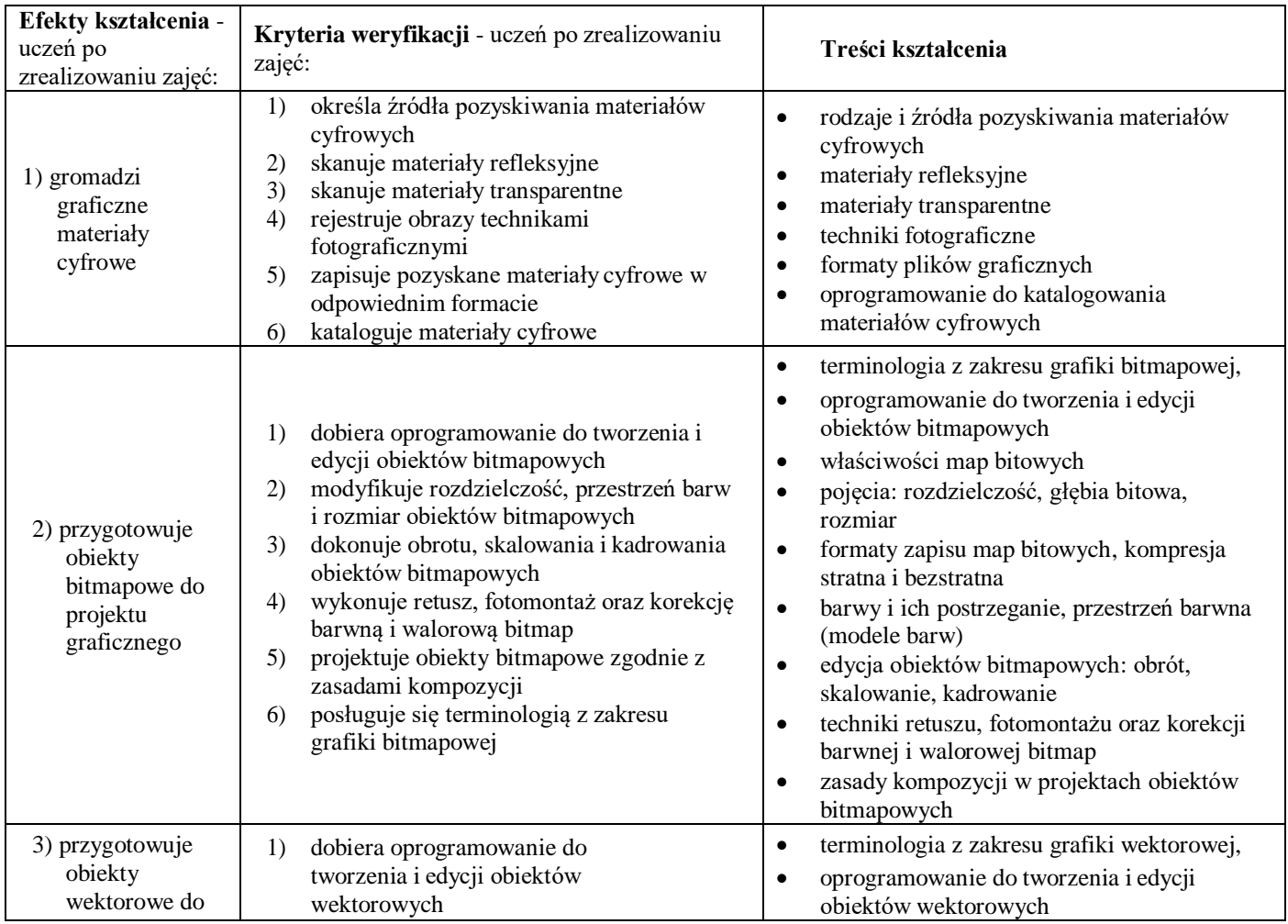

### **Przygotowanie materiałów graficznych - 270 godz.**

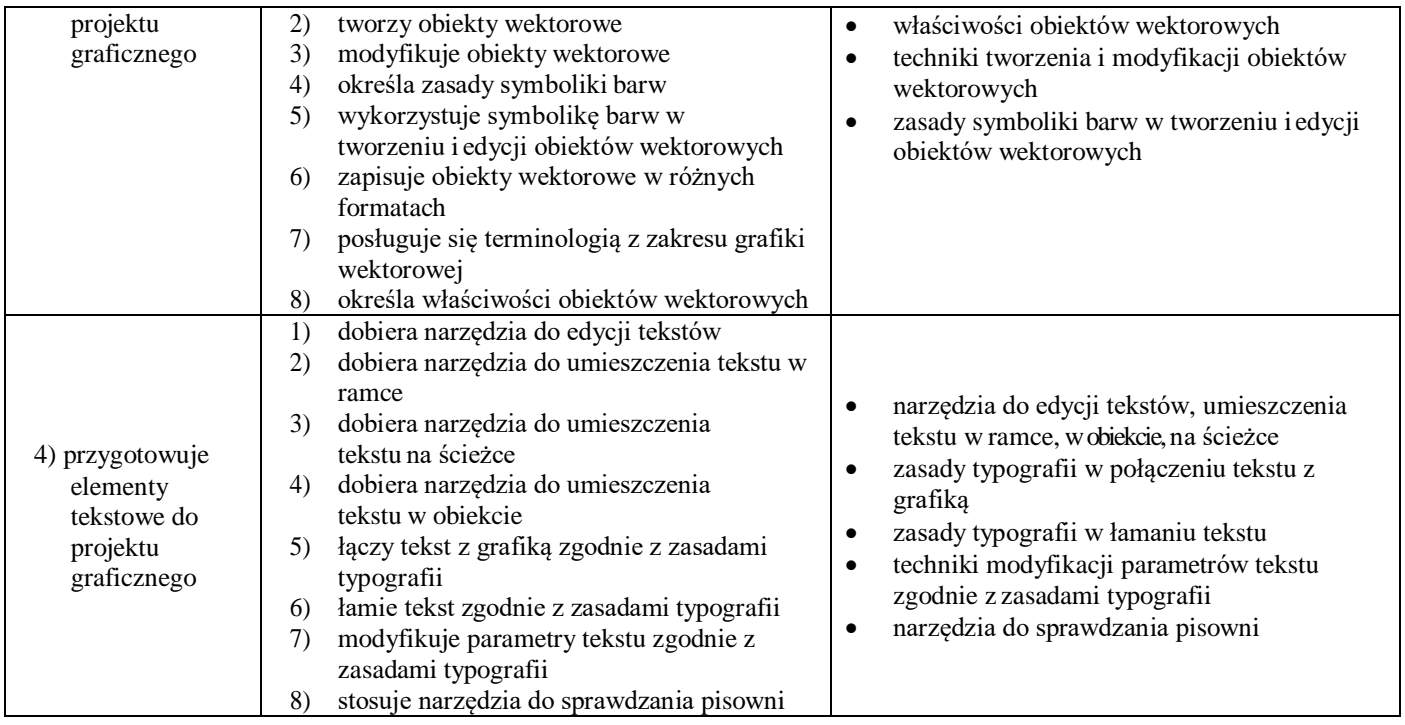

Szkoła prowadząca kształcenie w zawodzie zapewnia pomieszczenia dydaktyczne z wyposażeniem odpowiadającym technologii i technice stosowanej w zawodzie, aby zapewnić osiągnięcie wszystkich efektów kształcenia określonych w podstawie programowej kształcenia w zawodzie szkolnictwa branżowego oraz umożliwić przygotowanie absolwenta do wykonywania zadań zawodowych.

### **Wyposażenie szkoły niezbędne do realizacji kształcenia w kwalifikacji PGF.04. Przygotowywanie oraz wykonywanie prac graficznych i publikacji cyfrowych.**

Pracownia cyfrowych procesów poligraficznych wyposażona w:

- stanowiska komputerowe do poligraficznych procesów przygotowawczych dla nauczyciela i uczniów (jedno stanowisko dla jednego ucznia) z systemem operacyjnym, podłączone do sieci lokalnej z dostępem do internetu oraz pakietem oprogramowania biurowego, oprogramowaniem do edycji tekstów, grafiki bitmapowej i wektorowej, oprogramowaniem edycji do plikówPDF, oprogramowaniem do wykonywania impozycji,
- tablety graficzne (jeden tablet dla każdego ucznia),
- projektor multimedialny,
- sieciową drukarkę drukującą w czterech kolorach z dupleksem,
- skanery poligraficzne (jeden skaner dla ośmiu uczniów),
- aparaty fotograficzne (dwa aparaty na grupę),
- przyrządy kontrolno-pomiarowe,
- wzorniki barw,
- wzorniki podłoży do druku cyfrowego,
- przykładowe wydruki, produkty i półprodukty poligraficzne,
- przykłady projektów graficznych i typograficznych,
- tablice z krojami pism, przykłady kompozycji tekstu i grafiki.

#### **Środki dydaktyczne**

Zestawy ćwiczeń, instrukcje do ćwiczeń, karty samooceny, karty pracy dla uczniów, plansze poglądowe, filmy dydaktyczne i prezentacje multimedialne związane z treściami kształcenia w zawodzie technik grafiki i poligrafii cyfrowej, czasopisma, broszury, katalogi, akcydensy, przykładowe wydruki, produkty i półprodukty poligraficzne, przykłady projektów graficznych i typograficznych, tablice z krojami pism, przykłady kompozycji tekstu i grafiki.

#### **Zalecane metody dydaktyczne**

W procesie nauczania-uczenia się jest wskazane stosowanie następujących metod dydaktycznych:

- wykładu informacyjnego,
- pokazu z instruktażem,
- ćwiczenia i zadania praktyczne.

W trakcie realizacji programu zaleca się także wykorzystywanie filmów dydaktycznych oraz prezentacji multimedialnych. Wykonywanie ćwiczeń i zadań praktycznych należy poprzedzić szczegółowym instruktażem lub pokazem z instruktażem (objaśnieniem). Zaleca się systematyczne ocenianie postępów ucznia oraz bieżące korygowanie wykonywanych ćwiczeń / zadań praktycznych

### **Formy organizacyjne**

Zajęcia powinny być prowadzone z wykorzystaniem zróżnicowanych form nauczania: indywidualnie oraz zespołowo. **Zajęcia praktyczne mogą odbywać się w grupie do 12 uczniów**.

Formy indywidualizacji pracy uczniów uwzględniające:

- dostosowanie warunków, środków, metod i form kształcenia do potrzeb ucznia,
- dostosowanie warunków, środków, metod i form kształcenia do możliwości ucznia.

Nauczyciel powinien:

- motywować uczniów do pracy,
- dostosowywać stopień trudności planowanych ćwiczeń i zadań do możliwości uczniów,
- uwzględniać zainteresowania uczniów,
- przygotowywać zadania o różnym stopniu trudności i złożoności,
- zachęcać uczniów do korzystania z różnych źródeł informacji zawodowej.

### **Projektowanie prac graficznych i publikacji – 270 godz.**

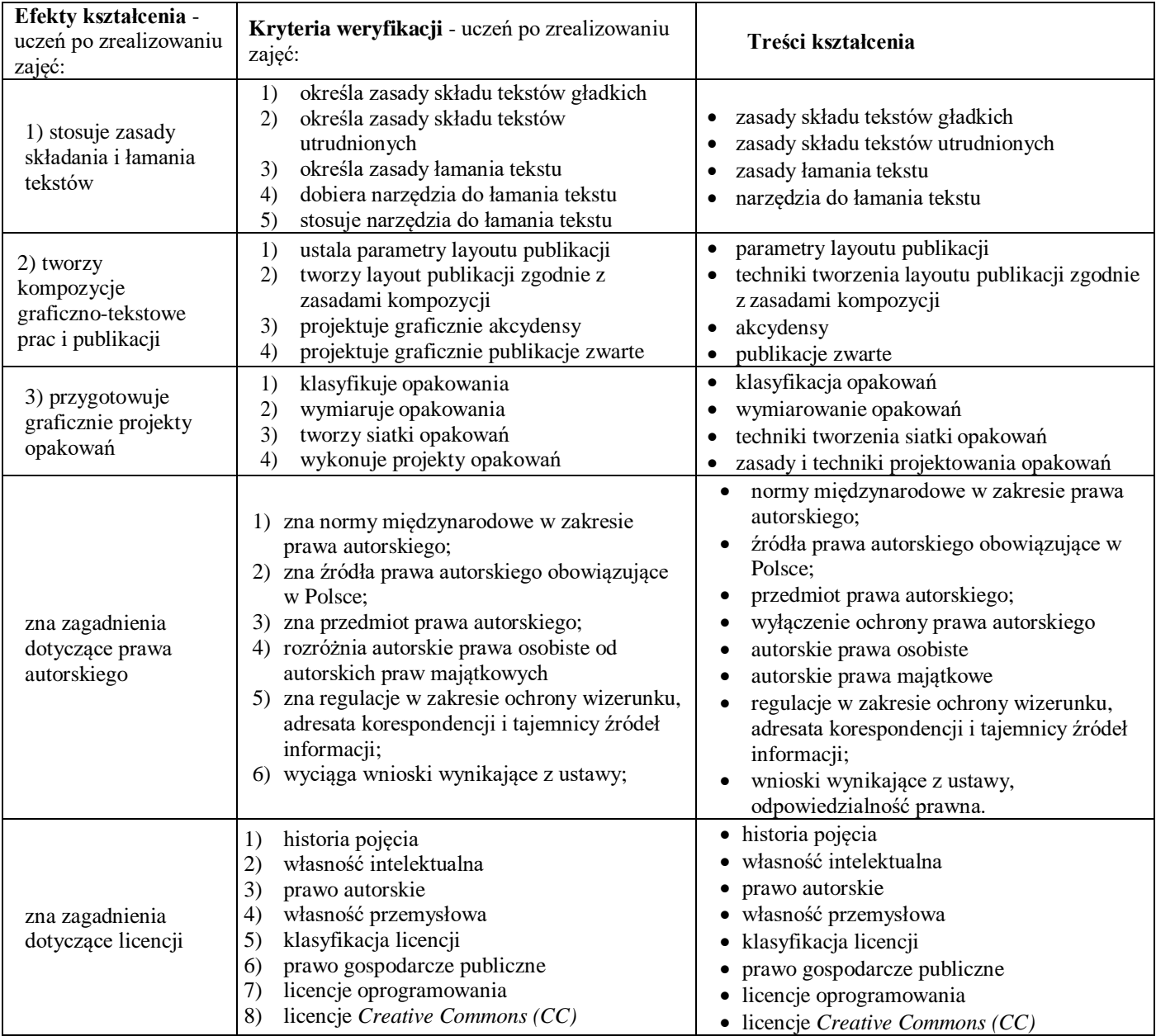

Szkoła prowadząca kształcenie w zawodzie zapewnia pomieszczenia dydaktyczne z wyposażeniem odpowiadającym technologii i technice stosowanej w zawodzie, aby zapewnić osiągnięcie wszystkich efektów kształcenia określonych w podstawie programowej kształcenia w zawodzie szkolnictwa branżowego oraz umożliwić przygotowanie absolwenta do wykonywania zadań zawodowych.

### **Wyposażenie szkoły niezbędne do realizacji kształcenia w kwalifikacji PGF.04. Przygotowywanie oraz wykonywanie prac graficznych i publikacji cyfrowych.**

Pracownia cyfrowych procesów poligraficznych wyposażona w:

- stanowiska komputerowe do poligraficznych procesów przygotowawczych dla nauczyciela i uczniów (jedno stanowisko dla jednego ucznia) z systemem operacyjnym, podłączone do sieci lokalnej z dostępem do internetu oraz pakietem oprogramowania biurowego, oprogramowaniem do edycji tekstów, grafiki bitmapowej i wektorowej, oprogramowaniem edycji do plikówPDF, oprogramowaniem do wykonywania impozycji,
- tablety graficzne (jeden tablet dla każdego ucznia),
- projektor multimedialny,
- sieciowa drukarkę drukującą w czterech kolorach z dupleksem.
- skanery poligraficzne (jeden skaner dla ośmiu uczniów),
- aparaty fotograficzne (dwa aparaty na grupę),
- przyrządy kontrolno-pomiarowe,
- wzorniki barw,
- wzorniki podłoży do druku cyfrowego,
- przykładowe wydruki, produkty i półprodukty poligraficzne,
- przykłady projektów graficznych i typograficznych,
- tablice z krojami pism, przykłady kompozycji tekstu i grafiki.

#### **Środki dydaktyczne**

Zestawy ćwiczeń, instrukcje do ćwiczeń, karty samooceny, karty pracy dla uczniów, plansze poglądowe, filmy dydaktyczne i prezentacje multimedialne związane z treściami kształcenia w zawodzie technik grafiki i poligrafii cyfrowej, czasopisma, broszury, katalogi, akcydensy, przykładowe wydruki, produkty i półprodukty poligraficzne, przykłady projektów graficznych i typograficznych, tablice z krojami pism, przykłady kompozycji tekstu i grafiki.

#### **Zalecane metody dydaktyczne**

W procesie nauczania-uczenia się jest wskazane stosowanie następujących metod dydaktycznych:

- wykładu informacyjnego,
- pokazu z instruktażem,
- ćwiczenia i zadania praktyczne.

W trakcie realizacji programu zaleca się także wykorzystywanie filmów dydaktycznych oraz prezentacji multimedialnych. Wykonywanie ćwiczeń i zadań praktycznych należy poprzedzić szczegółowym instruktażem lub pokazem z instruktażem (objaśnieniem). Zaleca się systematyczne ocenianie postępów ucznia oraz bieżące korygowanie wykonywanych ćwiczeń / zadań praktycznych

### **Formy organizacyjne**

Zajęcia powinny być prowadzone z wykorzystaniem zróżnicowanych form nauczania: indywidualnie oraz zespołowo. **Zajęcia praktyczne mogą odbywać się w grupie do 12 uczniów**.

Formy indywidualizacji pracy uczniów uwzględniające:

- dostosowanie warunków, środków, metod i form kształcenia do potrzeb ucznia,
- dostosowanie warunków, środków, metod i form kształcenia do możliwości ucznia.
- Nauczyciel powinien:
- motywować uczniów do pracy,
- dostosowywać stopień trudności planowanych ćwiczeń i zadań do możliwości uczniów,
- uwzględniać zainteresowania uczniów,
- przygotowywać zadania o różnym stopniu trudności i złożoności,
- zachęcać uczniów do korzystania z różnych źródeł informacji zawodowej.

## **Przygotowanie prac graficznych do drukowania i publikacji – 300 godz.**

- 1.1Bezpieczeństwo i higiena pracy 30 godz.
- 1.2. Podstawy poligrafii 60 godz.
- 1.3 Przygotowanie prac graficznych do drukowania i publikacji 210 godz.

# **1.1 Bezpieczeństwo i higiena pracy – 30 godz.**

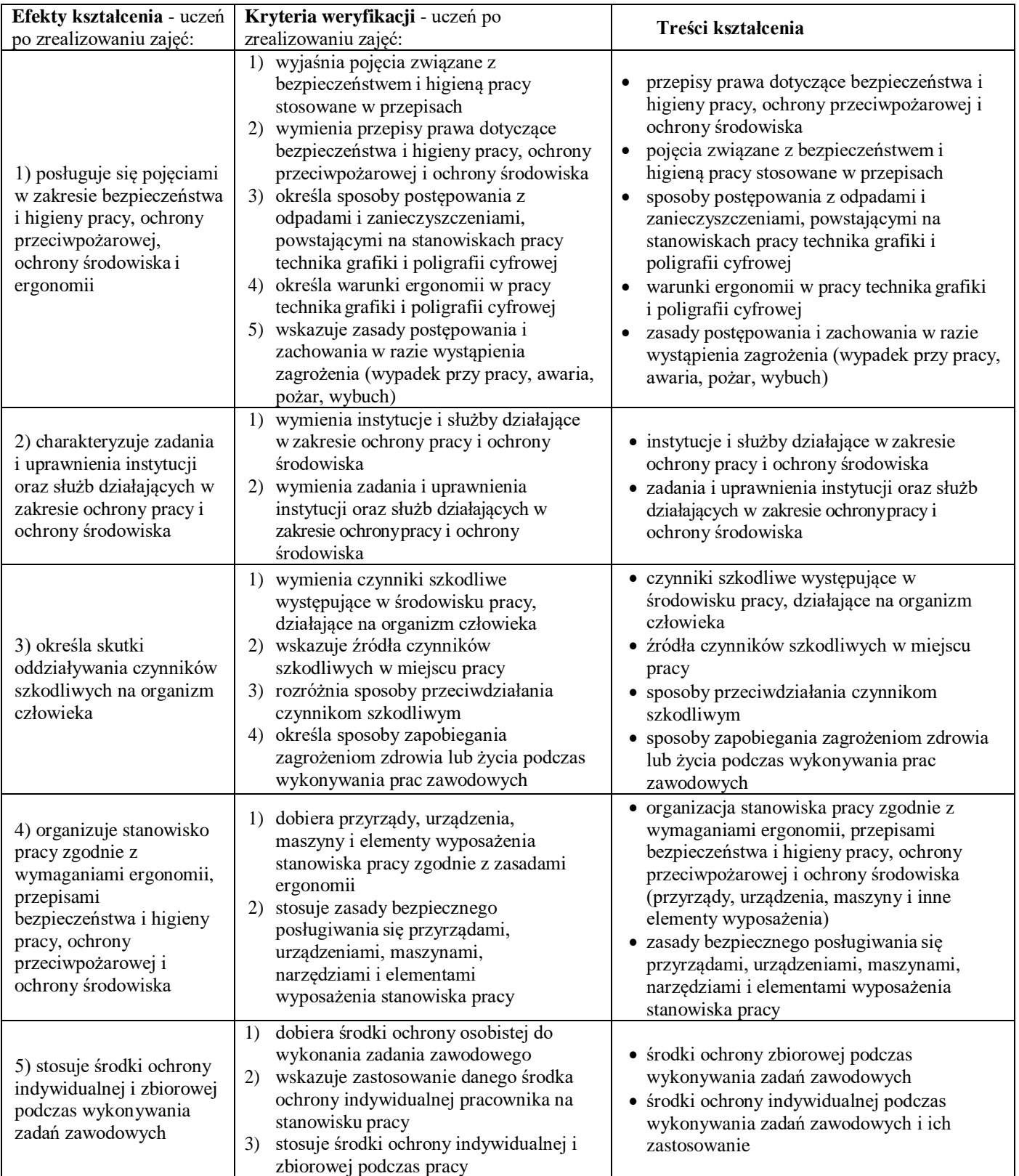

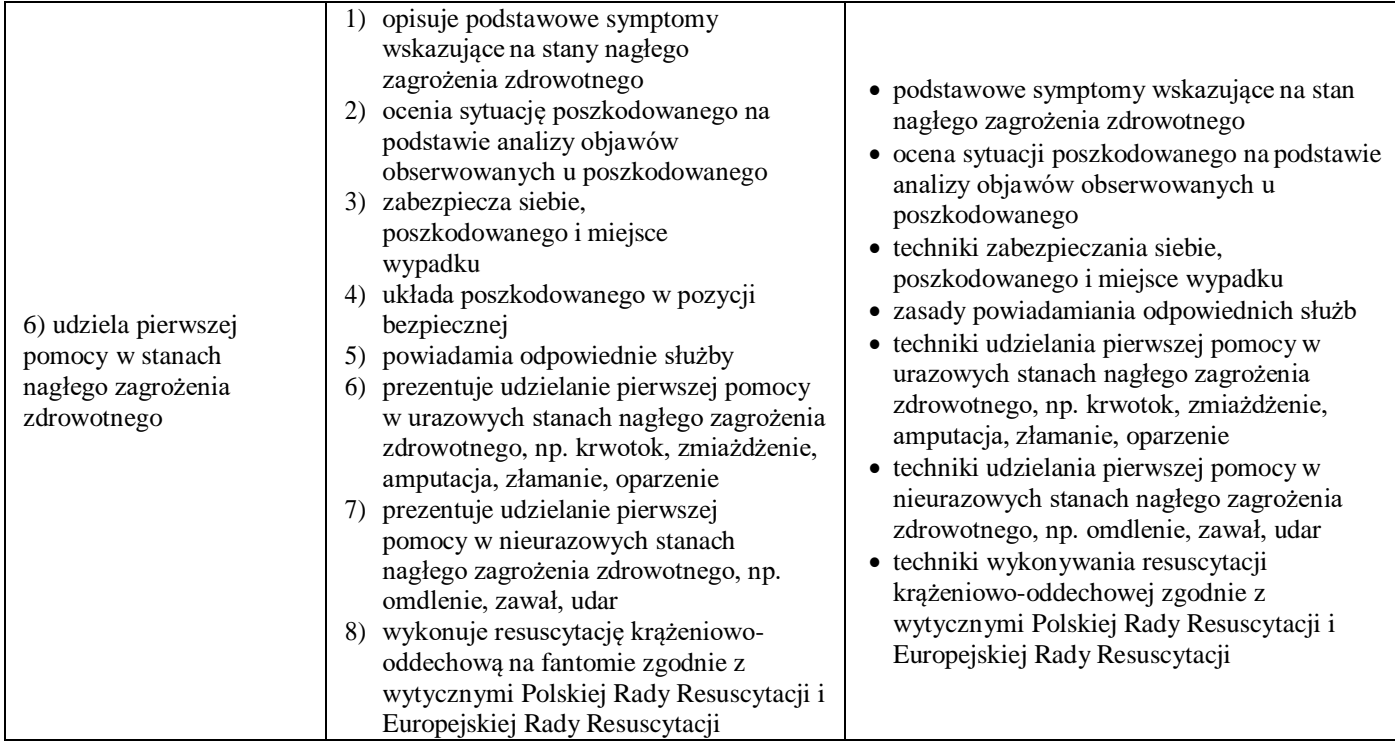

Szkoła prowadząca kształcenie w zawodzie zapewnia pomieszczenia dydaktyczne z wyposażeniem odpowiadającym technologii i technice, aby zapewnić osiągnięcie wszystkich efektów kształcenia określonych w podstawie programowej kształcenia w zawodzie szkolnictwa branżowego oraz umożliwić przygotowanie absolwenta do wykonywania zadań zawodowych.

#### **Środki dydaktyczne**

Zestawy ćwiczeń, instrukcje do ćwiczeń, karty samooceny, karty pracy dla uczniów, plansze poglądowe, filmy dydaktyczne i prezentacje multimedialne związane z treściami kształcenia, czasopisma, broszury.

#### **Zalecane metody dydaktyczne**

W procesie nauczania-uczenia się jest wskazane stosowanie następujących metod dydaktycznych:

- wykładu informacyjnego,
- pokazu z instruktażem,
- ćwiczenia i zadania praktyczne.

W trakcie realizacji programu zaleca się także wykorzystywanie filmów dydaktycznych oraz prezentacji multimedialnych. Wykonywanie ćwiczeń i zadań praktycznych należy poprzedzić szczegółowym instruktażem lub pokazem z instruktażem (objaśnieniem). Zaleca się systematyczne ocenianie postępów ucznia oraz bieżące korygowanie wykonywanych ćwiczeń / zadań praktycznych

### **Formy organizacyjne**

Zajęcia powinny być prowadzone z wykorzystaniem zróżnicowanych form nauczania: indywidualnie oraz zespołowo. **Zajęcia praktyczne mogą odbywać się w grupie do 12 uczniów**.

Formy indywidualizacji pracy uczniów uwzględniające:

- dostosowanie warunków, środków, metod i form kształcenia do potrzeb ucznia,
- dostosowanie warunków, środków, metod i form kształcenia do możliwości ucznia.

### Nauczyciel powinien:

- motywować uczniów do pracy,
- dostosowywać stopień trudności planowanych ćwiczeń i zadań do możliwości uczniów,
- uwzględniać zainteresowania uczniów,
- przygotowywać zadania o różnym stopniu trudności i złożoności,
- zachęcać uczniów do korzystania z różnych źródeł informacji zawodowej.

# **1.2. Podstawy poligrafii – 60 godz.**

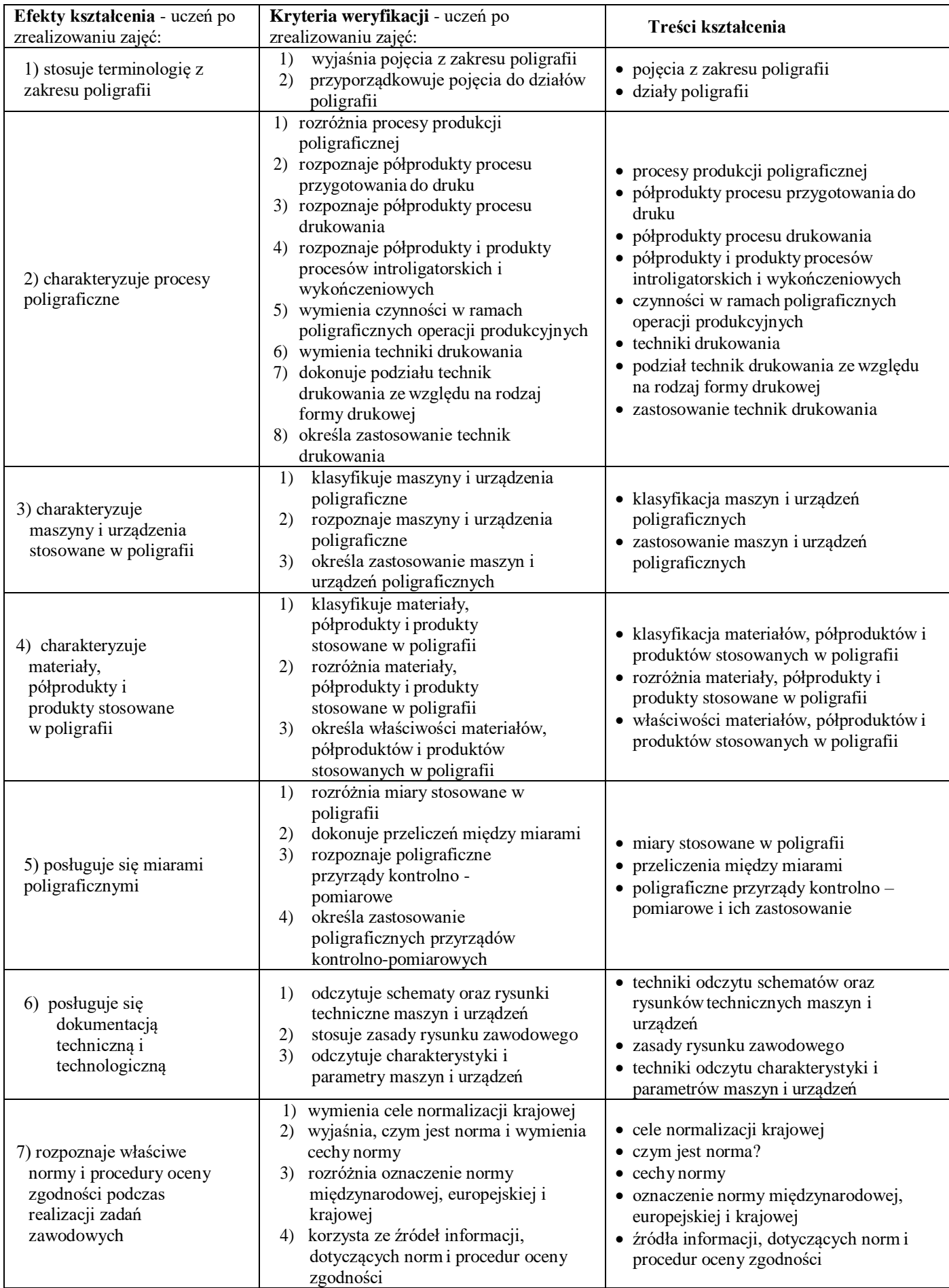

Szkoła prowadząca kształcenie w zawodzie zapewnia pomieszczenia dydaktyczne z wyposażeniem odpowiadającym technologii i technice stosowanej w zawodzie, aby zapewnić osiągnięcie wszystkich efektów kształcenia określonych w podstawie programowej kształcenia w zawodzie szkolnictwa branżowego oraz umożliwić przygotowanie absolwenta do wykonywania zadań zawodowych.

### **Wyposażenie szkoły niezbędne do realizacji kształcenia w kwalifikacji PGF.04. Przygotowywanie oraz wykonywanie prac graficznych i publikacji cyfrowych.**

Pracownia cyfrowych procesów poligraficznych wyposażona w:

- stanowiska komputerowe do poligraficznych procesów przygotowawczych dla nauczyciela i uczniów (jedno stanowisko dla jednego ucznia) z systemem operacyjnym, podłączone do sieci lokalnej z dostępem do internetu oraz pakietem oprogramowania biurowego, oprogramowaniem do edycji tekstów, grafiki bitmapowej i wektorowej, oprogramowaniem edycji do plikówPDF, oprogramowaniem do wykonywania impozycji,
- tablety graficzne (jeden tablet dla każdego ucznia),
- projektor multimedialny,
- sieciową drukarkę drukującą w czterech kolorach z dupleksem,
- skanery poligraficzne (jeden skaner dla ośmiu uczniów),
- aparaty fotograficzne (dwa aparaty na grupę),
- przyrządy kontrolno-pomiarowe,
- wzorniki barw,
- wzorniki podłoży do druku cyfrowego,
- przykładowe wydruki, produkty i półprodukty poligraficzne,
- przykłady projektów graficznych i typograficznych,
- tablice z krojami pism, przykłady kompozycji tekstu i grafiki.

#### **Środki dydaktyczne**

Zestawy ćwiczeń, instrukcje do ćwiczeń, karty samooceny, karty pracy dla uczniów, plansze poglądowe, filmy dydaktyczne i prezentacje multimedialne związane z treściami kształcenia w zawodzie technik grafiki i poligrafii cyfrowej, czasopisma, broszury, katalogi, akcydensy, przykładowe wydruki, produkty i półprodukty poligraficzne, przykłady projektów graficznych i typograficznych, tablice z krojami pism, przykłady kompozycji tekstu i grafiki.

#### **Zalecane metody dydaktyczne**

W procesie nauczania-uczenia się jest wskazane stosowanie następujących metod dydaktycznych:

- wykładu informacyjnego,
- pokazu z instruktażem,
- ćwiczenia i zadania praktyczne.

W trakcie realizacji programu zaleca się także wykorzystywanie filmów dydaktycznych oraz prezentacji multimedialnych. Wykonywanie ćwiczeń i zadań praktycznych należy poprzedzić szczegółowym instruktażem lub pokazem z instruktażem (objaśnieniem). Zaleca się systematyczne ocenianie postępów ucznia oraz bieżące korygowanie wykonywanych ćwiczeń / zadań praktycznych

#### **Formy organizacyjne**

Zajęcia powinny być prowadzone z wykorzystaniem zróżnicowanych form nauczania: indywidualnie oraz zespołowo. **Zajęcia praktyczne mogą odbywać się w grupie do 12 uczniów**.

Formy indywidualizacji pracy uczniów uwzględniające:

- dostosowanie warunków, środków, metod i form kształcenia do potrzeb ucznia,
- dostosowanie warunków, środków, metod i form kształcenia do możliwości ucznia.

Nauczyciel powinien:

- motywować uczniów do pracy,
- dostosowywać stopień trudności planowanych ćwiczeń i zadań do możliwości uczniów,
- uwzględniać zainteresowania uczniów,
- przygotowywać zadania o różnym stopniu trudności i złożoności,
- zachęcać uczniów do korzystania z różnych źródeł informacji zawodowej.

## **1.3 Przygotowanie prac graficznych do drukowania i publikacji – 210 godz.**

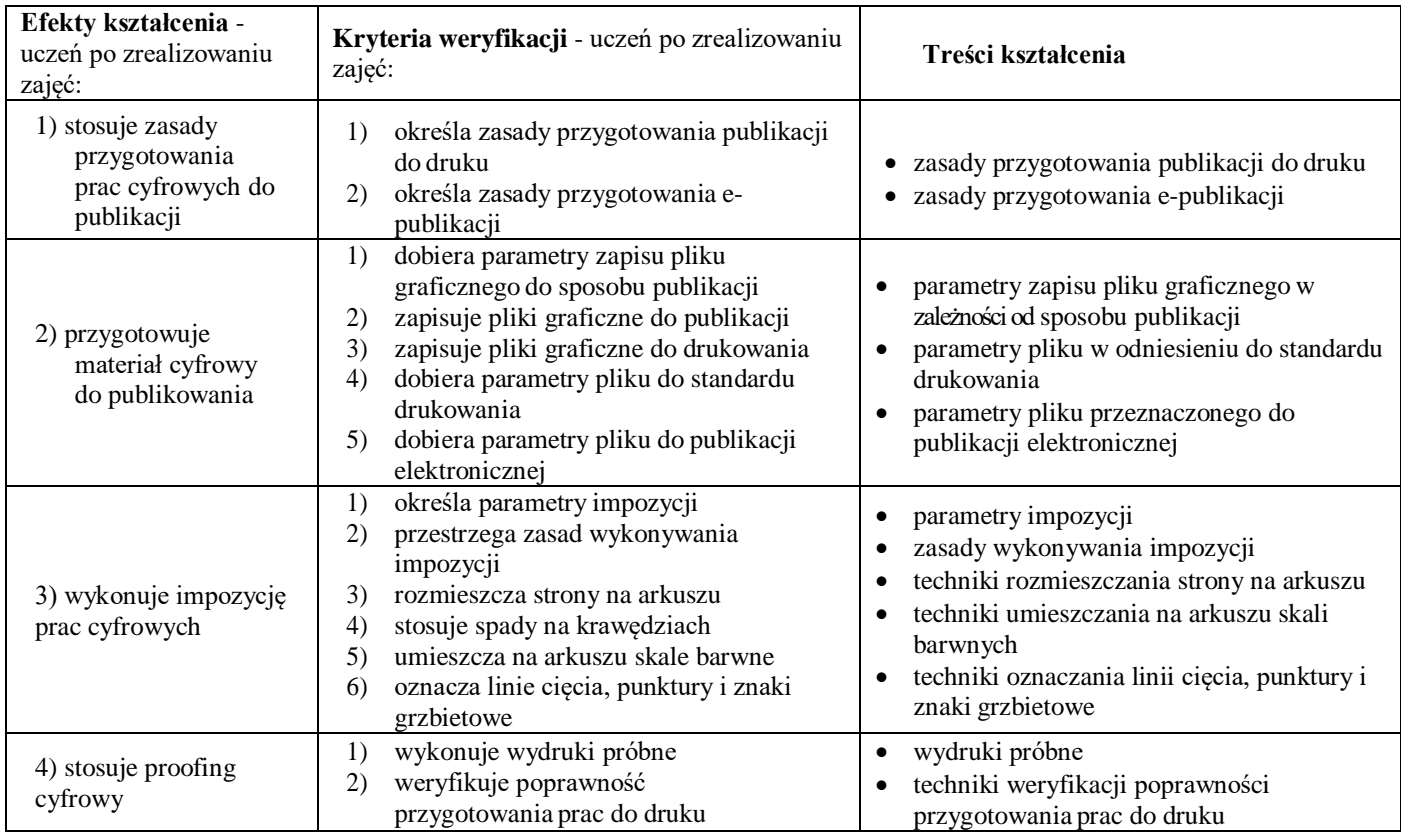

### **WARUNKI REALIZACJI KSZTAŁCENIA**

Szkoła prowadząca kształcenie w zawodzie zapewnia pomieszczenia dydaktyczne z wyposażeniem odpowiadającym technologii i technice stosowanej w zawodzie, aby zapewnić osiągnięcie wszystkich efektów kształcenia określonych w podstawie programowej kształcenia w zawodzie szkolnictwa branżowego oraz umożliwić przygotowanie absolwenta do wykonywania zadań zawodowych.

### **Wyposażenie szkoły niezbędne do realizacji kształcenia w kwalifikacji PGF.04. Przygotowywanie oraz wykonywanie prac graficznych i publikacji cyfrowych.**

Pracownia cyfrowych procesów poligraficznych wyposażona w:

- stanowiska komputerowe do poligraficznych procesów przygotowawczych dla nauczyciela i uczniów (jedno stanowisko dla jednego ucznia) z systemem operacyjnym, podłączone do sieci lokalnej z dostępem do internetu oraz pakietem oprogramowania biurowego, oprogramowaniem do edycji tekstów, grafiki bitmapowej i wektorowej, oprogramowaniem edycji do plikówPDF, oprogramowaniem do wykonywania impozycji,
- tablety graficzne (jeden tablet dla każdego ucznia),
- projektor multimedialny,
- sieciową drukarkę drukującą w czterech kolorach z dupleksem,
- skanery poligraficzne (jeden skaner dla ośmiu uczniów),
- aparaty fotograficzne (dwa aparaty na grupę),
- przyrządy kontrolno-pomiarowe,
- wzorniki barw,
- wzorniki podłoży do druku cyfrowego,
- przykładowe wydruki, produkty i półprodukty poligraficzne,
- przykłady projektów graficznych i typograficznych,
- tablice z krojami pism, przykłady kompozycji tekstu i grafiki.

### **Środki dydaktyczne**

Zestawy ćwiczeń, instrukcje do ćwiczeń, karty samooceny, karty pracy dla uczniów, plansze poglądowe, filmy dydaktyczne i prezentacje multimedialne związane z treściami kształcenia w zawodzie technik grafiki i poligrafii cyfrowej, czasopisma, broszury, katalogi, akcydensy, przykładowe wydruki, produkty i półprodukty poligraficzne, przykłady projektów graficznych i typograficznych, tablice z krojami pism, przykłady kompozycji tekstu i grafiki.

### **Zalecane metody dydaktyczne**

W procesie nauczania-uczenia się jest wskazane stosowanie następujących metod dydaktycznych:

- wykładu informacyjnego,
- pokazu z instruktażem,
- ćwiczenia i zadania praktyczne.

W trakcie realizacji programu zaleca się także wykorzystywanie filmów dydaktycznych oraz prezentacji multimedialnych. Wykonywanie ćwiczeń i zadań praktycznych należy poprzedzić szczegółowym instruktażem lub pokazem z instruktażem (objaśnieniem). Zaleca się systematyczne ocenianie postępów ucznia oraz bieżące korygowanie wykonywanych ćwiczeń / zadań praktycznych

### **Formy organizacyjne**

Zajęcia powinny być prowadzone z wykorzystaniem zróżnicowanych form nauczania: indywidualnie oraz zespołowo. **Zajęcia praktyczne mogą odbywać się w grupie do 12 uczniów**.

Formy indywidualizacji pracy uczniów uwzględniające:

- dostosowanie warunków, środków, metod i form kształcenia do potrzeb ucznia,
- dostosowanie warunków, środków, metod i form kształcenia do możliwości ucznia.

Nauczyciel powinien:

– motywować uczniów do pracy,

- dostosowywać stopień trudności planowanych ćwiczeń i zadań do możliwości uczniów,
- uwzględniać zainteresowania uczniów,
- przygotowywać zadania o różnym stopniu trudności i złożoności,
- zachęcać uczniów do korzystania z różnych źródeł informacji zawodowej.

### **Drukowanie cyfrowe – 240 godz.**

- 1.1Bezpieczeństwo i higiena pracy 30 godz.
- 1.2 Drukowanie cyfrowe 210 godz.

### **1.1 Bezpieczeństwo i higiena pracy – 30 godz.**

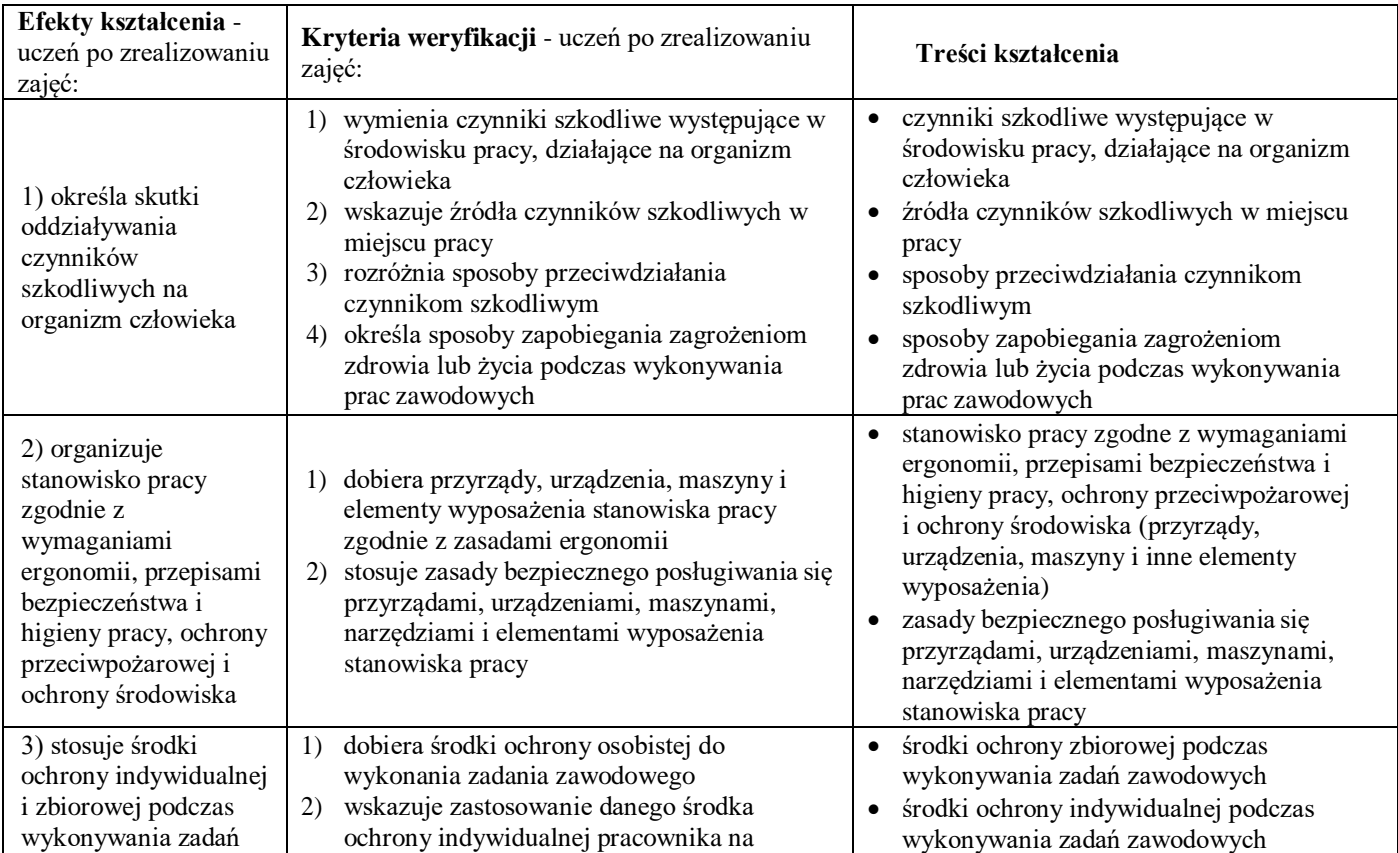

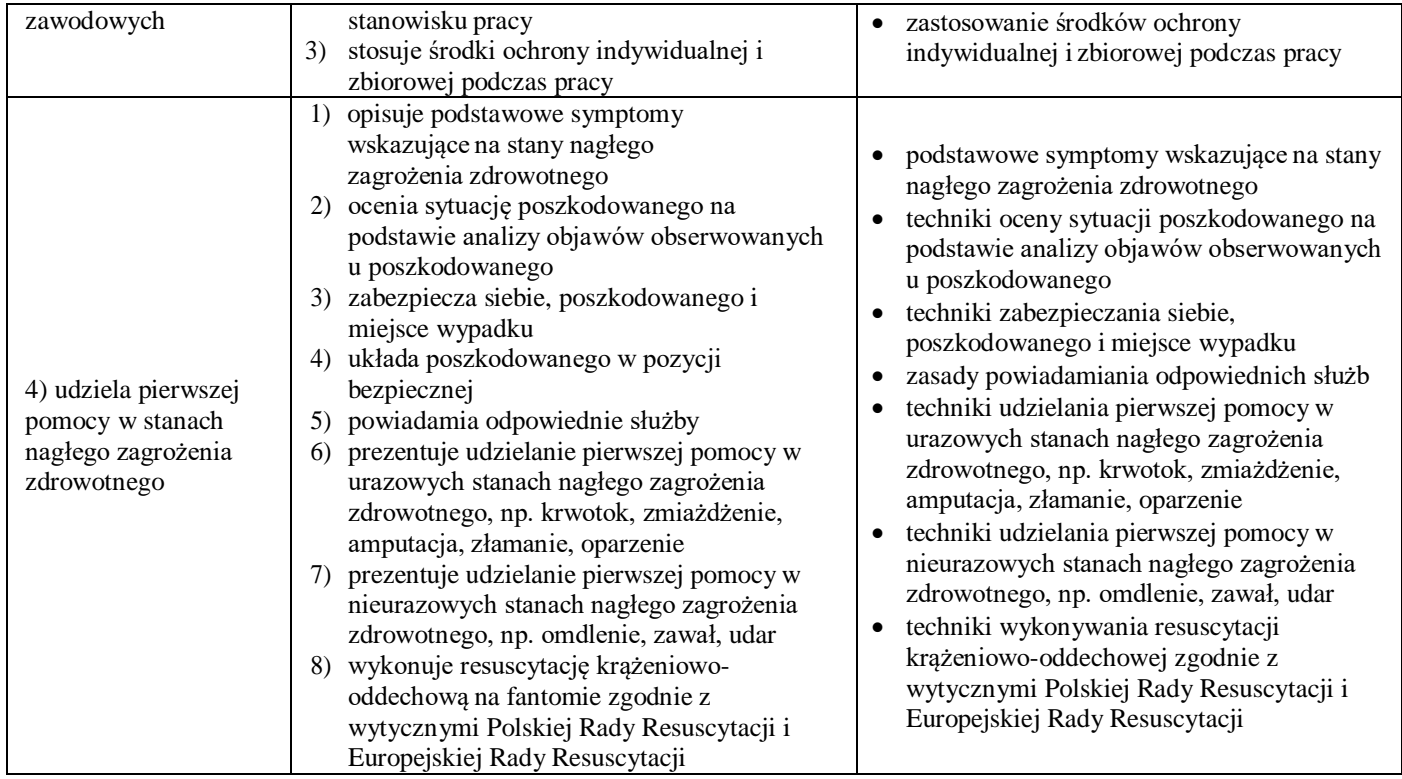

Szkoła prowadząca kształcenie w zawodzie zapewnia pomieszczenia dydaktyczne z wyposażeniem odpowiadającym technologii i technice, aby zapewnić osiągnięcie wszystkich efektów kształcenia określonych w podstawie programowej kształcenia w zawodzie szkolnictwa branżowego oraz umożliwić przygotowanie absolwenta do wykonywania zadań zawodowych.

#### **Środki dydaktyczne**

Zestawy ćwiczeń, instrukcje do ćwiczeń, karty samooceny, karty pracy dla uczniów, plansze poglądowe, filmy dydaktyczne i prezentacje multimedialne związane z treściami kształcenia, czasopisma, broszury.

#### **Zalecane metody dydaktyczne**

W procesie nauczania-uczenia się jest wskazane stosowanie następujących metod dydaktycznych:

- wykładu informacyjnego,
- pokazu z instruktażem,
- ćwiczenia i zadania praktyczne.

W trakcie realizacji programu zaleca się także wykorzystywanie filmów dydaktycznych oraz prezentacji multimedialnych. Wykonywanie ćwiczeń i zadań praktycznych należy poprzedzić szczegółowym instruktażem lub pokazem z instruktażem (objaśnieniem). Zaleca się systematyczne ocenianie postępów ucznia oraz bieżące korygowanie wykonywanych ćwiczeń / zadań praktycznych

#### **Formy organizacyjne**

Zajęcia powinny być prowadzone z wykorzystaniem zróżnicowanych form nauczania: indywidualnie oraz zespołowo. **Zajęcia praktyczne mogą odbywać się w grupie do 12 uczniów**.

Formy indywidualizacji pracy uczniów uwzględniające:

- dostosowanie warunków, środków, metod i form kształcenia do potrzeb ucznia,
- dostosowanie warunków, środków, metod i form kształcenia do możliwości ucznia.

Nauczyciel powinien:

- motywować uczniów do pracy,
- dostosowywać stopień trudności planowanych ćwiczeń i zadań do możliwości uczniów,
- uwzględniać zainteresowania uczniów,
- przygotowywać zadania o różnym stopniu trudności i złożoności,
- zachęcać uczniów do korzystania z różnych źródeł informacji zawodowej.

## **1.2 Drukowanie cyfrowe – 210 godz.**

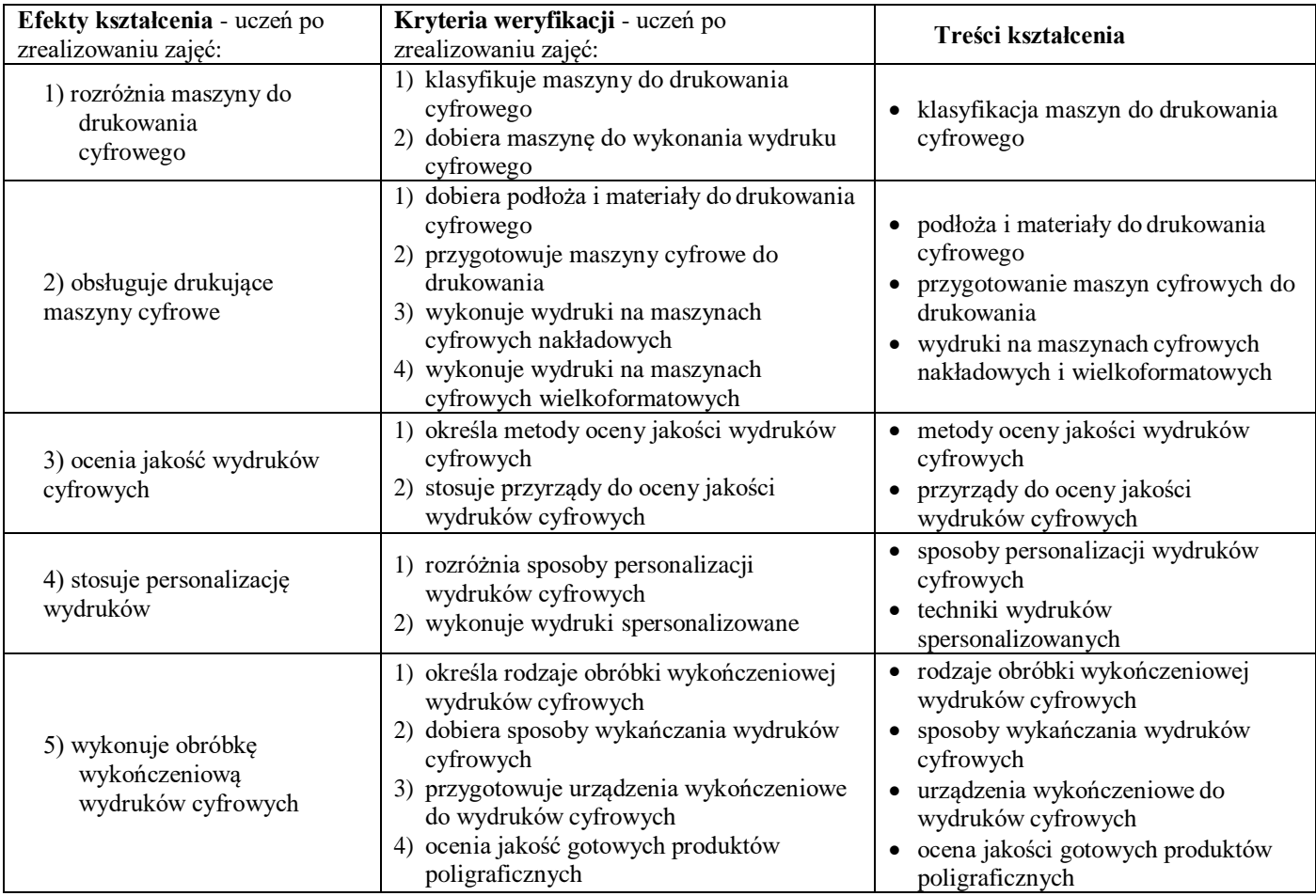

### **WARUNKI REALIZACJI KSZTAŁCENIA**

Szkoła prowadząca kształcenie w zawodzie zapewnia pomieszczenia dydaktyczne z wyposażeniem odpowiadającym technologii i technice stosowanej w zawodzie, aby zapewnić osiągnięcie wszystkich efektów kształcenia określonych w podstawie programowej kształcenia w zawodzie szkolnictwa branżowego oraz umożliwić przygotowanie absolwenta do wykonywania zadań zawodowych.

### **Wyposażenie szkoły niezbędne do realizacji kształcenia w kwalifikacji PGF.05. Drukowanie cyfrowe i obróbka druków.**

Pracownia druku cyfrowego:

- stanowisko komputerowe dla nauczyciela, z systemem operacyjnym, podłaczone do sieci lokalnej z dostępem i internetu, oprogramowaniem do edycji tekstu, do tworzenia i obróbki grafiki bitmapowej i wektorowej, oprogramowaniem do tworzenia i edycji plików PDF, oprogramowaniem do wykonywania impozycji,
- projektor multimedialny,
- stanowiska komputerowe do obsługi cyfrowych urządzeń drukujących (jedno stanowisko dla jednego ucznia) z systemem operacyjnym, podłączone do sieci lokalnej z dostępem i internetu, oprogramowaniem do edycji tekstu, do tworzenia i obróbki grafiki bitmapowej i wektorowej, oprogramowaniem do tworzenia i edycji plików PDF, oprogramowaniem do wykonywaniaimpozycji,
- urządzenie do drukowania cyfrowego nakładowego z finiszerem prostym wraz z jednostką sterującą i oprogramowaniem (jedno urzadzenie na grupę),
- urządzenie do drukowania wielkoformatowego wraz z jednostką sterującą i oprogramowaniem (jedno urządzenie na grupę),
- stanowisko do kontroli druku (jedno stanowisko na grupę),
- densytometr refleksyjny (jeden densytometr na grupę).

### Pracownia obróbki druków wyposażona w:

- stanowisko komputerowe dla nauczyciela,
- projektor multimedialny,
- urządzenie do krojenia druków dostosowane do formatu drukującego cyfrowego urządzenia nakładowego (jedno urządzenie na grupę),
- bigówkę (jedna na grupę),
- zszywarkę drutem, albo profesjonalny zszywacz (jedna na grupę),
- laminarkę rolową (jedna na grupę),
- urządzenie do krojenia druków wielkoformatowych,
- przyrządy kontrolno-pomiarowe,
- złamywarkę (jedna na grupę),
- bindownicę do spiral (jedna na grupę),
- wzorniki barw,
- wzorniki podłoży do druku cyfrowego nakładowego oraz wielkoformatowego,
- przykładowe wydruki cyfrowe nakładowe i wielkoformatowe.

### **Środki dydaktyczne**

Zestawy ćwiczeń, instrukcje do ćwiczeń, karty samooceny, karty pracy dla uczniów, plansze poglądowe, filmy dydaktyczne i prezentacje multimedialne związane z treściami kształcenia w zawodzie technik grafiki i poligrafii cyfrowej, czasopisma, broszury, katalogi, akcydensy, przykładowe wydruki, produkty i półprodukty poligraficzne, przykłady projektów graficznych i typograficznych, tablice z krojami pism, przykłady kompozycji tekstu i grafiki.

### **Zalecane metody dydaktyczne**

W procesie nauczania-uczenia się jest wskazane stosowanie następujących metod dydaktycznych:

- wykładu informacyjnego,
- pokazu z instruktażem,
- ćwiczenia i zadania praktyczne.

W trakcie realizacji programu zaleca się także wykorzystywanie filmów dydaktycznych oraz prezentacji multimedialnych. Wykonywanie ćwiczeń i zadań praktycznych należy poprzedzić szczegółowym instruktażem lub pokazem z instruktażem (objaśnieniem). Zaleca się systematyczne ocenianie postępów ucznia oraz bieżące korygowanie wykonywanych ćwiczeń / zadań praktycznych

### **Formy organizacyjne**

Zajęcia powinny być prowadzone z wykorzystaniem zróżnicowanych form nauczania: indywidualnie oraz zespołowo. **Zajęcia praktyczne mogą odbywać się w grupie do 12 uczniów**.

Formy indywidualizacji pracy uczniów uwzględniające:

- dostosowanie warunków, środków, metod i form kształcenia do potrzeb ucznia,
- dostosowanie warunków, środków, metod i form kształcenia do możliwości ucznia.

Nauczyciel powinien:

- motywować uczniów do pracy,
- dostosowywać stopień trudności planowanych ćwiczeń i zadań do możliwości uczniów,
- uwzględniać zainteresowania uczniów,
- przygotowywać zadania o różnym stopniu trudności i złożoności,
- zachęcać uczniów do korzystania z różnych źródeł informacji zawodowej.

### **Planowanie i kontrolowanie produkcji poligraficznej – 240 godz.**

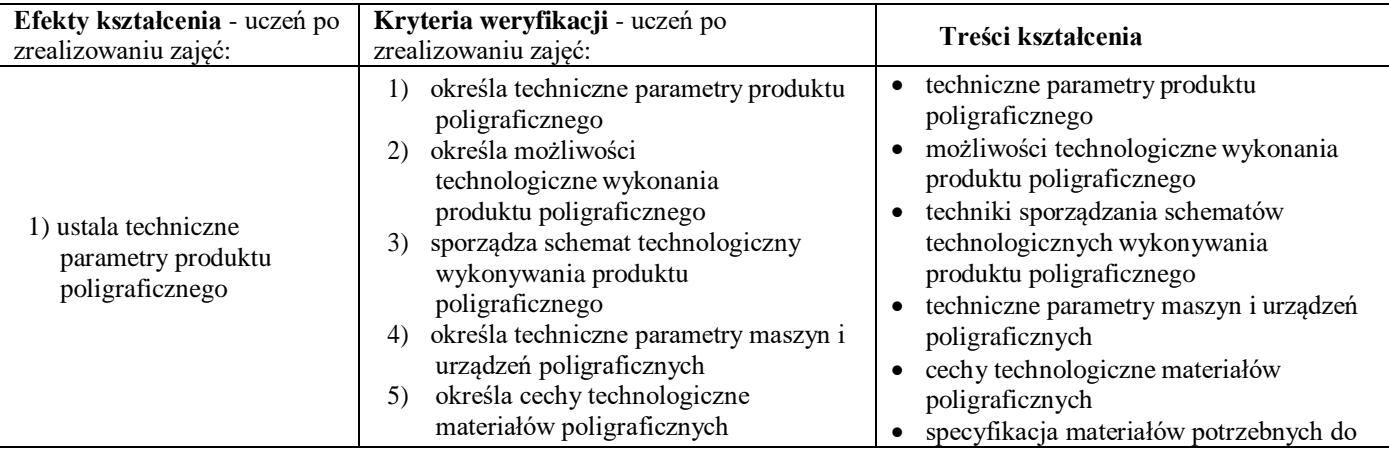

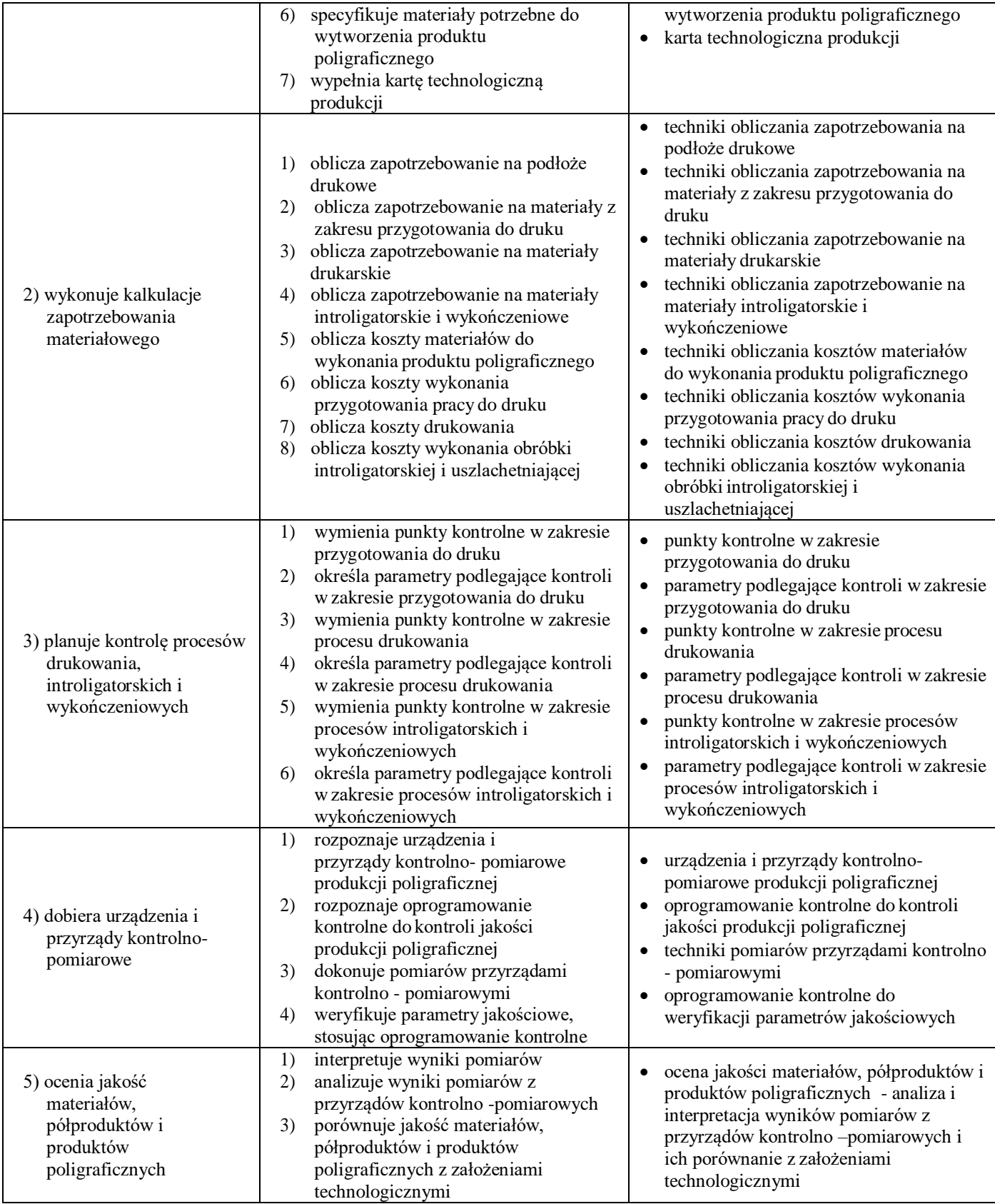

Szkoła prowadząca kształcenie w zawodzie zapewnia pomieszczenia dydaktyczne z wyposażeniem odpowiadającym technologii i technice stosowanej w zawodzie, aby zapewnić osiągnięcie wszystkich efektów kształcenia określonych w podstawie programowej kształcenia w zawodzie szkolnictwa branżowego oraz umożliwić przygotowanie absolwenta do wykonywania zadań zawodowych.

### **Wyposażenie szkoły niezbędne do realizacji kształcenia w kwalifikacji PGF.05. Drukowanie cyfrowe i obróbka druków.**

Pracownia planowania i kontrolowania produkcji poligraficznej wyposażona w:

- stanowisko komputerowe do planowania i kontroli produkcji poligraficznej dla nauczyciela podłączone do sieci lokalnej z dostępem do internetu i projektorem multimedialnym, urządzeniem wielofunkcyjnym,
- stanowiska komputerowe do planowania i kontroli produkcji poligraficznej podłączone do sieci lokalnej z dostępem do internetu, drukarki sieciowej (jedno stanowisko dla jednego ucznia),
- specjalistyczne oprogramowanie lub arkusz kalkulacyjny do planowania oraz kalkulacji kosztów produkcji poligraficznej (jeden komplet oprogramowania na jedno stanowisko),
- oprogramowanie do kontroli graficznych plików produkcyjnych,
- przykładowe półprodukty i produkty poligraficzne,
- przykładowe karty technologiczne,
- przykłady zamówień,
- przykłady wykazów kosztów produkcji,
- przykłady cenników,
- poligraficzne przyrządy kontrolno-pomiarowe,
- zestaw norm stosowanych w poligrafii.

### **Środki dydaktyczne**

Zestawy ćwiczeń, instrukcje do ćwiczeń, karty samooceny, karty pracy dla uczniów, plansze poglądowe, filmy dydaktyczne i prezentacje multimedialne związane z treściami kształcenia w zawodzie technik grafiki i poligrafii cyfrowej, czasopisma, broszury, katalogi, akcydensy, przykładowe wydruki, produkty i półprodukty poligraficzne, przykłady projektów graficznych i typograficznych, tablice z krojami pism, przykłady kompozycji tekstu i grafiki.

### **Zalecane metody dydaktyczne**

W procesie nauczania-uczenia się jest wskazane stosowanie następujących metod dydaktycznych:

- wykładu informacyjnego,
- pokazu z instruktażem,
- ćwiczenia i zadania praktyczne.

W trakcie realizacji programu zaleca się także wykorzystywanie filmów dydaktycznych oraz prezentacji multimedialnych. Wykonywanie ćwiczeń i zadań praktycznych należy poprzedzić szczegółowym instruktażem lub pokazem z instruktażem (objaśnieniem). Zaleca się systematyczne ocenianie postępów ucznia oraz bieżące korygowanie wykonywanych ćwiczeń / zadań praktycznych

### **Formy organizacyjne**

Zajęcia powinny być prowadzone z wykorzystaniem zróżnicowanych form nauczania: indywidualnie oraz zespołowo. **Zajęcia praktyczne mogą odbywać się w grupie do 12 uczniów**.

Formy indywidualizacji pracy uczniów uwzględniające:

- dostosowanie warunków, środków, metod i form kształcenia do potrzeb ucznia,
- dostosowanie warunków, środków, metod i form kształcenia do możliwości ucznia.

Nauczyciel powinien:

- motywować uczniów do pracy,
- dostosowywać stopień trudności planowanych ćwiczeń i zadań do możliwości uczniów,
- uwzględniać zainteresowania uczniów,
- przygotowywać zadania o różnym stopniu trudności i złożoności,
- zachęcać uczniów do korzystania z różnych źródeł informacji zawodowej.

## **Projektowanie i drukowanie 3D – 90 godz.**

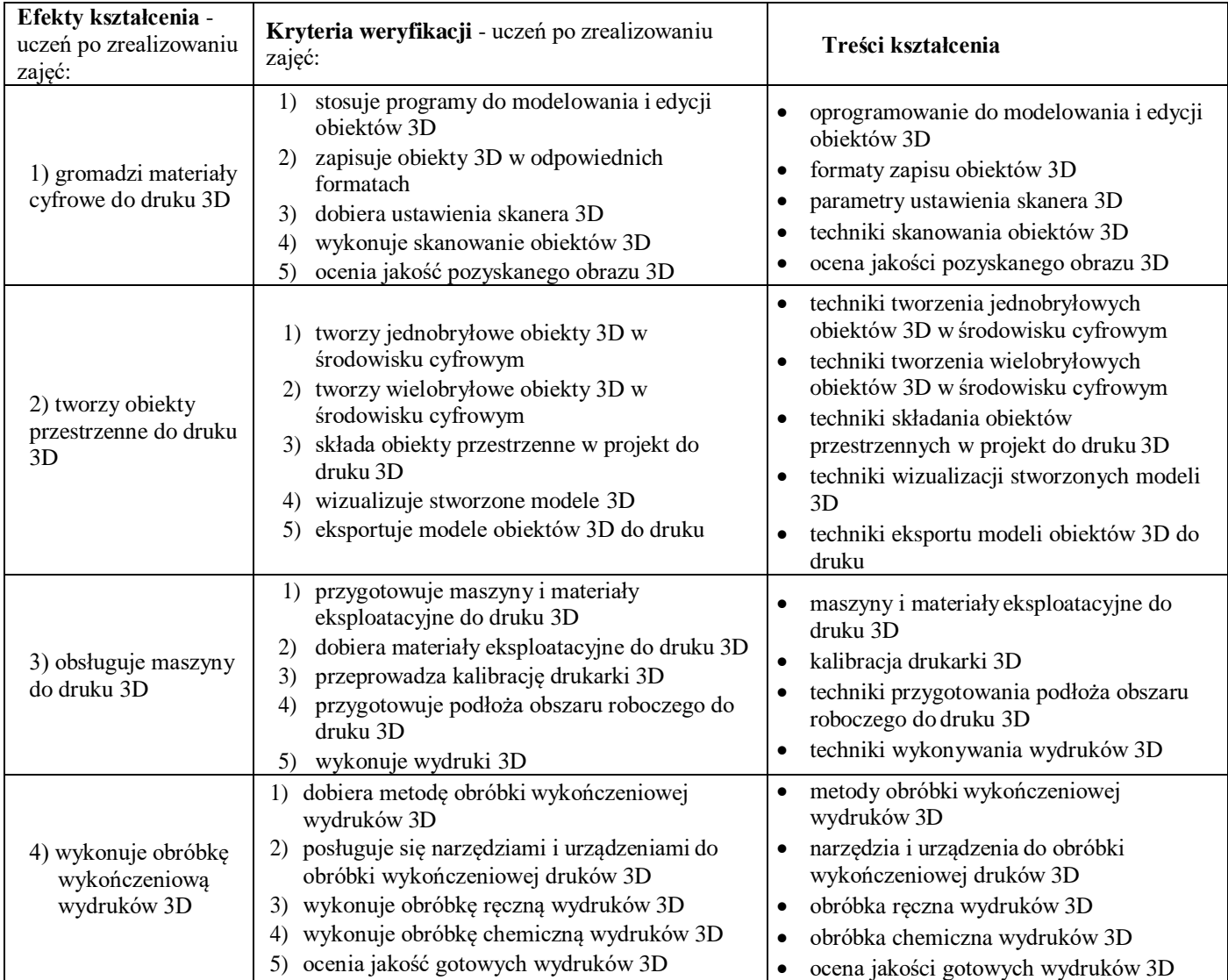

### **WARUNKI REALIZACJI KSZTAŁCENIA**

Szkoła prowadząca kształcenie w zawodzie zapewnia pomieszczenia dydaktyczne z wyposażeniem odpowiadającym technologii i technice stosowanej w zawodzie, aby zapewnić osiągnięcie wszystkich efektów kształcenia określonych w podstawie programowej kształcenia w zawodzie szkolnictwa branżowego oraz umożliwić przygotowanie absolwenta do wykonywania zadań zawodowych.

### **Wyposażenie szkoły niezbędne do realizacji kształcenia w kwalifikacji PGF.05. Drukowanie cyfrowe i obróbka druków.**

Pracownia obróbki druków 3 D wyposażona w:

- stanowisko komputerowe dla nauczyciela i stanowiska komputerowe dla uczniów (jedno stanowisko dla jednego ucznia) wyposażone w oprogramowanie do tworzenia i obróbki modeli 3D,
- oprogramowanie do generowania kodu dla drukarki 3D,
- oprogramowanie do wizualizacji i modelowania 3D,
- oprogramowanie do obsługi urządzeń 3D,
- system operacyjny z dostępem podłączony do sieci lokalnej z dostępem do internetu oraz pakietem oprogramowania biurowego,
- skaner 3D (jeden skaner na grupę),
- drukarkę 3D (jedna drukarka na grupę),
- projektor multimedialny,
- narzędzia, urządzenia i materiały eksploatacyjne do obróbki wydruków 3D,
- środki ochrony indywidualnej (dla każdego ucznia).

### **Środki dydaktyczne**

Zestawy ćwiczeń, instrukcje do ćwiczeń, karty samooceny, karty pracy dla uczniów, plansze poglądowe, filmy dydaktyczne i prezentacje multimedialne związane z treściami kształcenia w zawodzie technik grafiki i poligrafii cyfrowej, czasopisma, broszury, katalogi, akcydensy, przykładowe wydruki, produkty i półprodukty poligraficzne, przykłady projektów graficznych i typograficznych, tablice z krojami pism, przykłady kompozycji tekstu i grafiki.

### **Zalecane metody dydaktyczne**

W procesie nauczania-uczenia się jest wskazane stosowanie następujących metod dydaktycznych:

- wykładu informacyjnego,
- pokazu z instruktażem,
- ćwiczenia i zadania praktyczne.

W trakcie realizacji programu zaleca się także wykorzystywanie filmów dydaktycznych oraz prezentacji multimedialnych. Wykonywanie ćwiczeń i zadań praktycznych należy poprzedzić szczegółowym instruktażem lub pokazem z instruktażem (objaśnieniem). Zaleca się systematyczne ocenianie postępów ucznia oraz bieżące korygowanie wykonywanych ćwiczeń / zadań praktycznych

### **Formy organizacyjne**

Zajęcia powinny być prowadzone z wykorzystaniem zróżnicowanych form nauczania: indywidualnie oraz zespołowo. **Zajęcia praktyczne mogą odbywać się w grupie do 12 uczniów**.

Formy indywidualizacji pracy uczniów uwzględniające:

- dostosowanie warunków, środków, metod i form kształcenia do potrzeb ucznia,
- dostosowanie warunków, środków, metod i form kształcenia do możliwości ucznia.

Nauczyciel powinien:

- motywować uczniów do pracy,
- dostosowywać stopień trudności planowanych ćwiczeń i zadań do możliwości uczniów,
- uwzględniać zainteresowania uczniów,
- przygotowywać zadania o różnym stopniu trudności i złożoności,
- zachęcać uczniów do korzystania z różnych źródeł informacji zawodowej.

### **Język angielski zawodowy – 60 godz.**

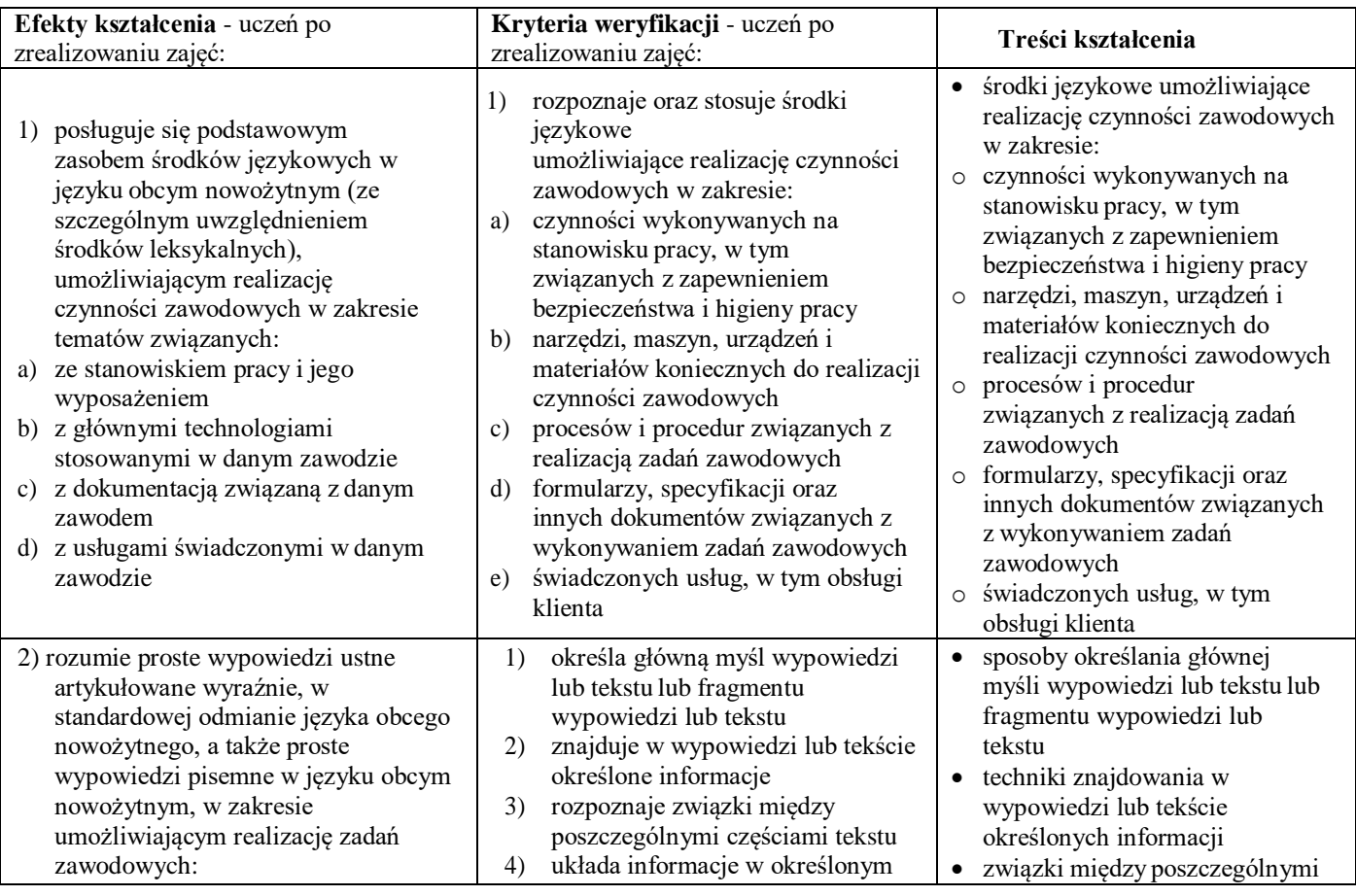

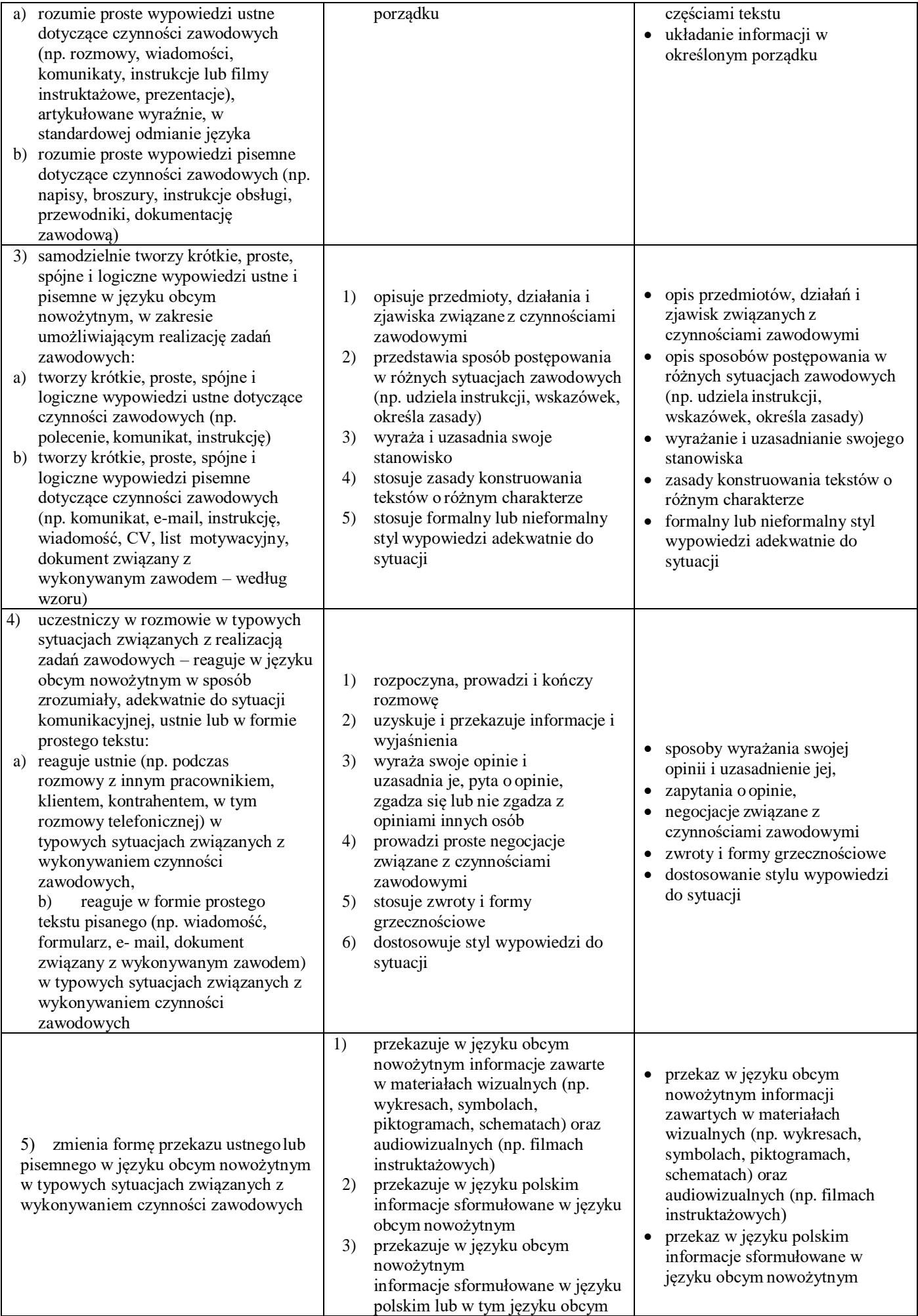

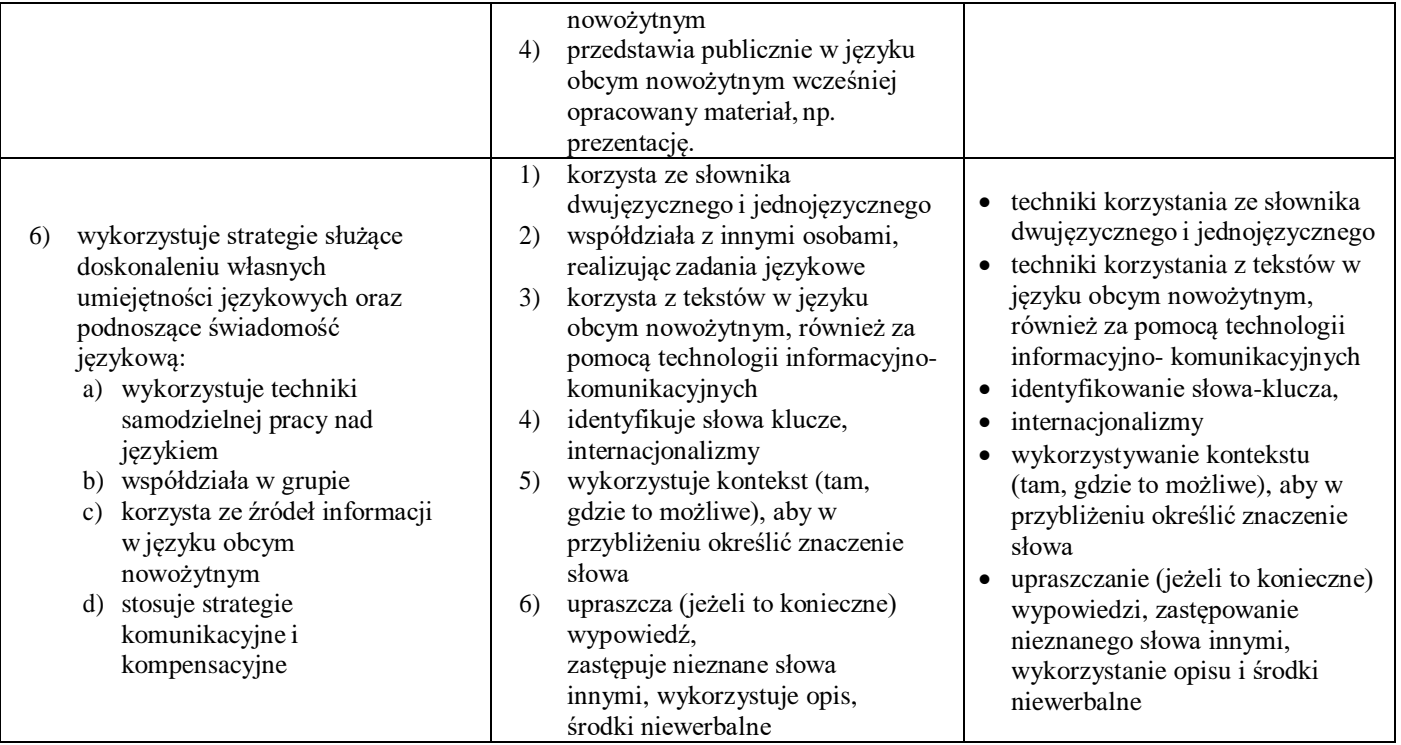

**Kompetencje personalne i społeczne –** nabywane na wszystkich obowiązkowych zajęciach edukacyjnych z zakresu kształcenia zawodowego.

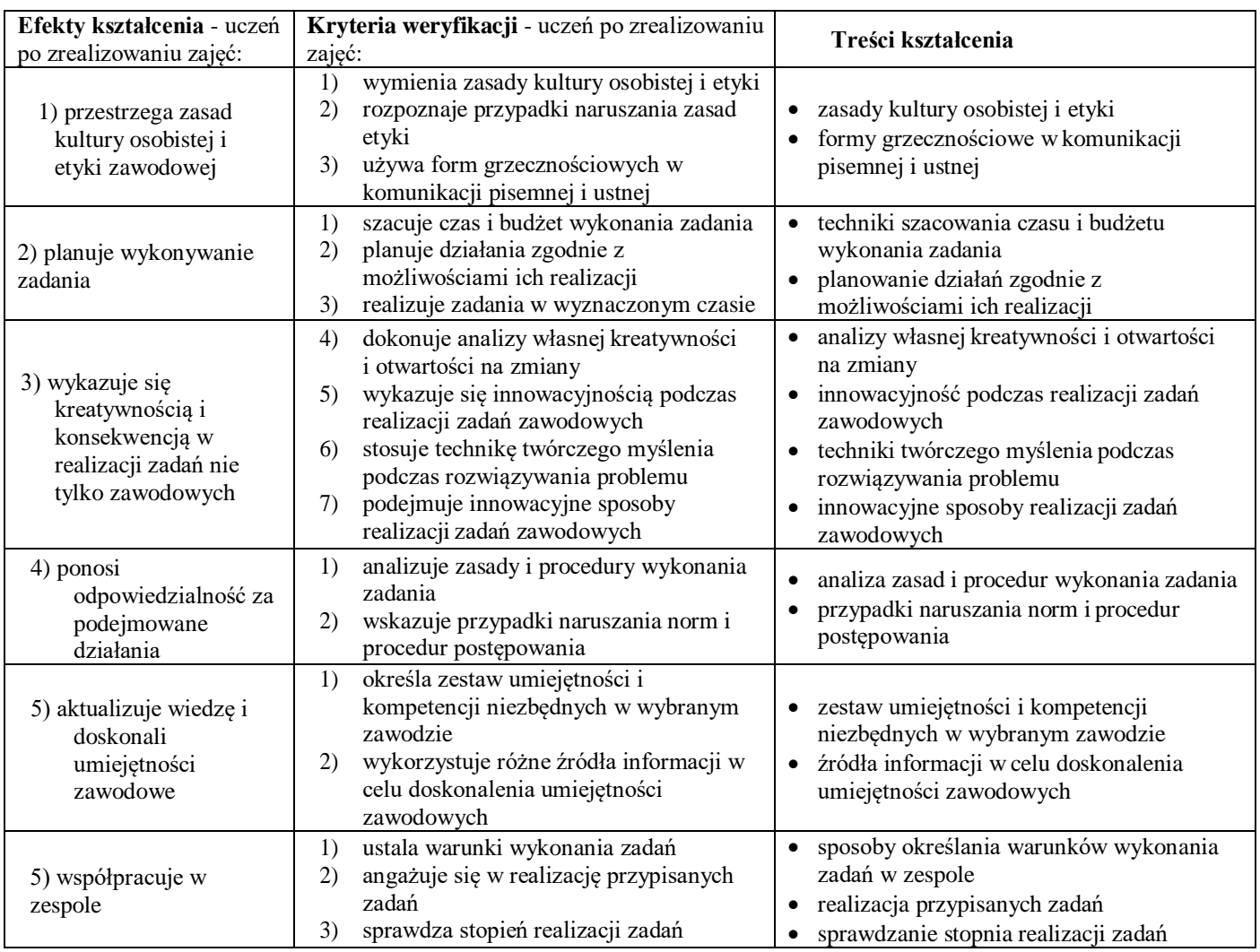

**Organizacja pracy małych zespołów –** nabywane na wszystkich obowiązkowych zajęciach edukacyjnych z zakresu kształcenia zawodowego.

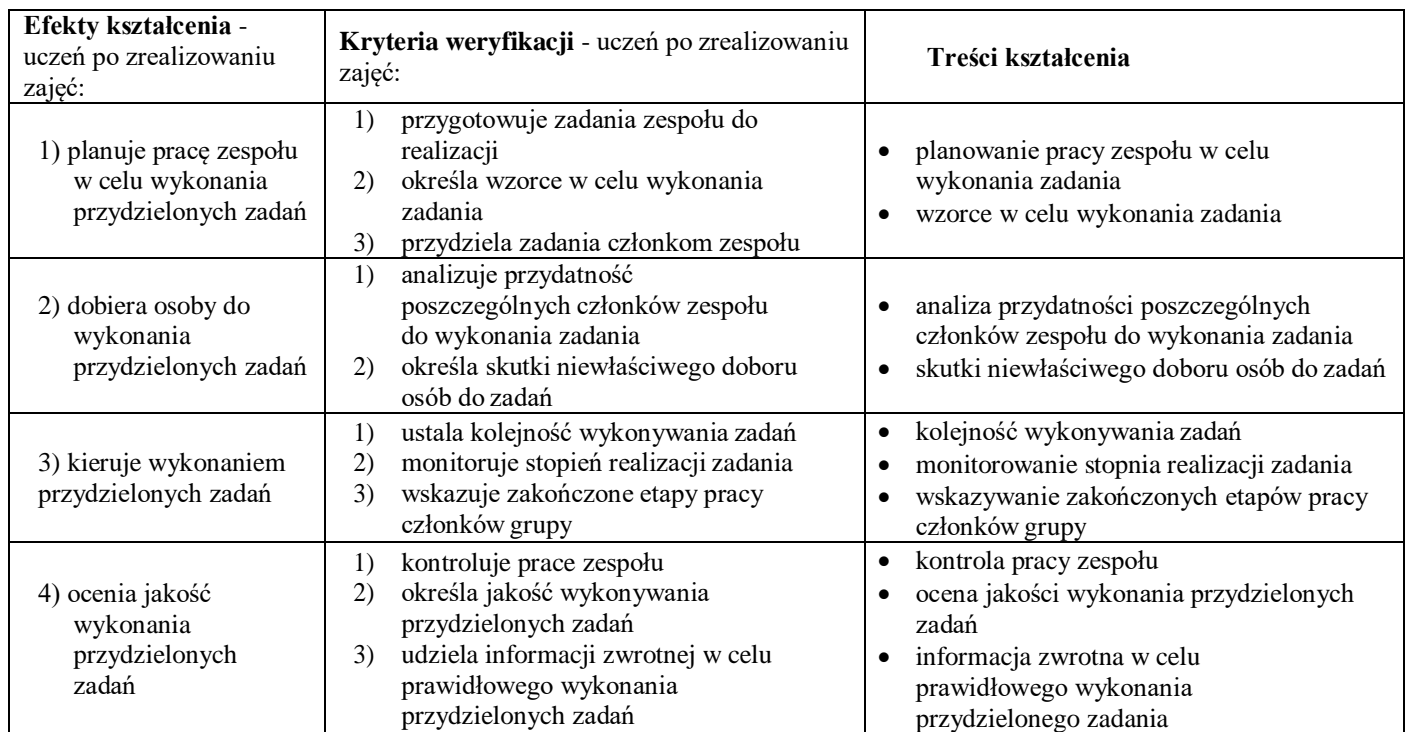

### **Dodatkowe umiejętności zawodowe: Modelowanie 3D – 105 godz.**

### **Cele kształcenia**

Po realizacji kształcenia w zakresie umiejętności modelowanie 3D uczeń powinien być przygotowany do:

- 1) stosowania oprogramowania do tworzenia i modelowania obiektów 3D;
- 2) publikacji grafiki 3D.

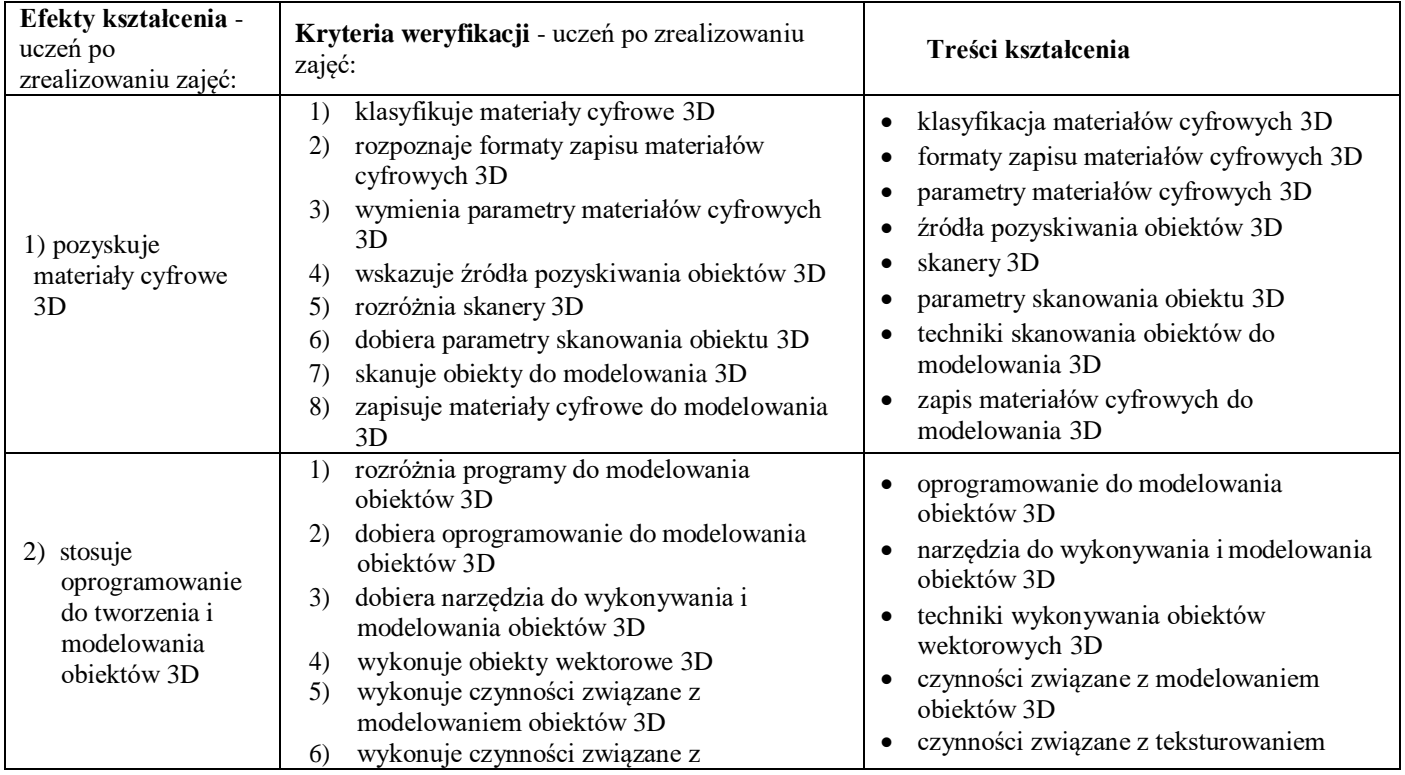

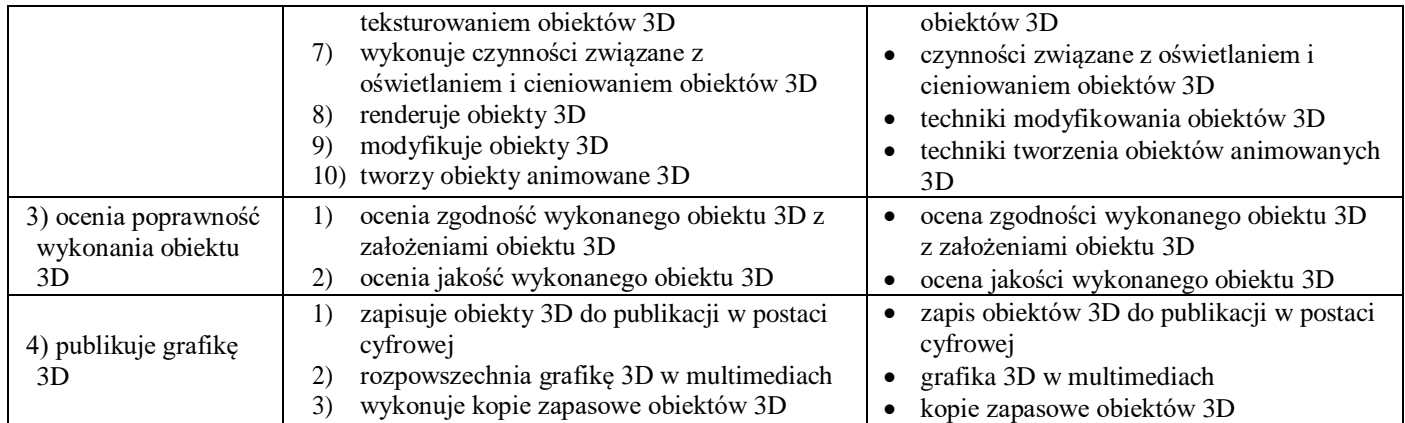

Szkoła prowadząca kształcenie w zawodzie zapewnia pomieszczenia dydaktyczne z wyposażeniem odpowiadającym technologii i technice stosowanej w zawodzie, aby zapewnić osiągnięcie wszystkich efektów kształcenia określonych w podstawie programowej kształcenia w zawodzie szkolnictwa branżowego oraz umożliwić przygotowanie absolwenta do wykonywania zadań zawodowych.

### **Wyposażenie szkoły niezbędne do realizacji kształcenia dodatkowych umiejętności zawodowych**

Pracownia do tworzenia i obróbki druków 3 D wyposażona w:

- stanowisko komputerowe dla nauczyciela i stanowiska komputerowe dla uczniów (jedno stanowisko dla jednego ucznia) wyposażone w oprogramowanie do tworzenia i obróbki modeli 3D,
- oprogramowanie do generowania kodu dla drukarki 3D,
- oprogramowanie do wizualizacji i modelowania 3D,
- oprogramowanie do obsługi urządzeń 3D,
- system operacyjny z dostępem podłączony do sieci lokalnej z dostępem do internetu oraz pakietem oprogramowania biurowego,
- skaner 3D (jeden skaner na grupę),
- drukarkę 3D (jedna drukarka na grupę),
- projektor multimedialny,
- narzędzia, urządzenia i materiały eksploatacyjne do obróbki wydruków 3D,
- środki ochrony indywidualnej (dla każdego ucznia).

### **Środki dydaktyczne**

Zestawy ćwiczeń, instrukcje do ćwiczeń, karty samooceny, karty pracy dla uczniów, plansze poglądowe, filmy dydaktyczne i prezentacje multimedialne związane z treściami kształcenia w zawodzie technik grafiki i poligrafii cyfrowej, czasopisma, broszury, katalogi, akcydensy, przykładowe wydruki, produkty i półprodukty poligraficzne, przykłady projektów graficznych i typograficznych, tablice z krojami pism, przykłady kompozycji tekstu i grafiki.

### **Zalecane metody dydaktyczne**

W procesie nauczania-uczenia się jest wskazane stosowanie następujących metod dydaktycznych:

- wykładu informacyjnego,
- pokazu z instruktażem,
- ćwiczenia i zadania praktyczne.

W trakcie realizacji programu zaleca się także wykorzystywanie filmów dydaktycznych oraz prezentacji multimedialnych. Wykonywanie ćwiczeń i zadań praktycznych należy poprzedzić szczegółowym instruktażem lub pokazem z instruktażem (objaśnieniem). Zaleca się systematyczne ocenianie postępów ucznia oraz bieżące korygowanie wykonywanych ćwiczeń / zadań praktycznych

### **Formy organizacyjne**

Zajęcia powinny być prowadzone z wykorzystaniem zróżnicowanych form nauczania: indywidualnie oraz zespołowo. **Zajęcia praktyczne mogą odbywać się w grupie do 12 uczniów**.

Formy indywidualizacji pracy uczniów uwzględniające:

- dostosowanie warunków, środków, metod i form kształcenia do potrzeb ucznia,
- dostosowanie warunków, środków, metod i form kształcenia do możliwości ucznia.

Nauczyciel powinien:

- motywować uczniów do pracy,
- dostosowywać stopień trudności planowanych ćwiczeń i zadań do możliwości uczniów,
- uwzględniać zainteresowania uczniów,
- przygotowywać zadania o różnym stopniu trudności i złożoności,
- zachęcać uczniów do korzystania z różnych źródeł informacji zawodowej.

### **Dodatkowe umiejętności zawodowe: Podstawy animacji komputerowej – 105 godz.**

### **Cele kształcenia**

Po realizacji kształcenia w zakresie umiejętności animacji komputerowej uczeń powinien być przygotowany do:

- 1) stosowania oprogramowania do tworzenia i modyfikowania animacji komputerowej,
- 2) przygotowania plików graficznych do procesu animacji,
- 3) budowania sceny 3D, odpowiedniego wykorzystania parametrów oświetlenia i pracy z kamerą 3D

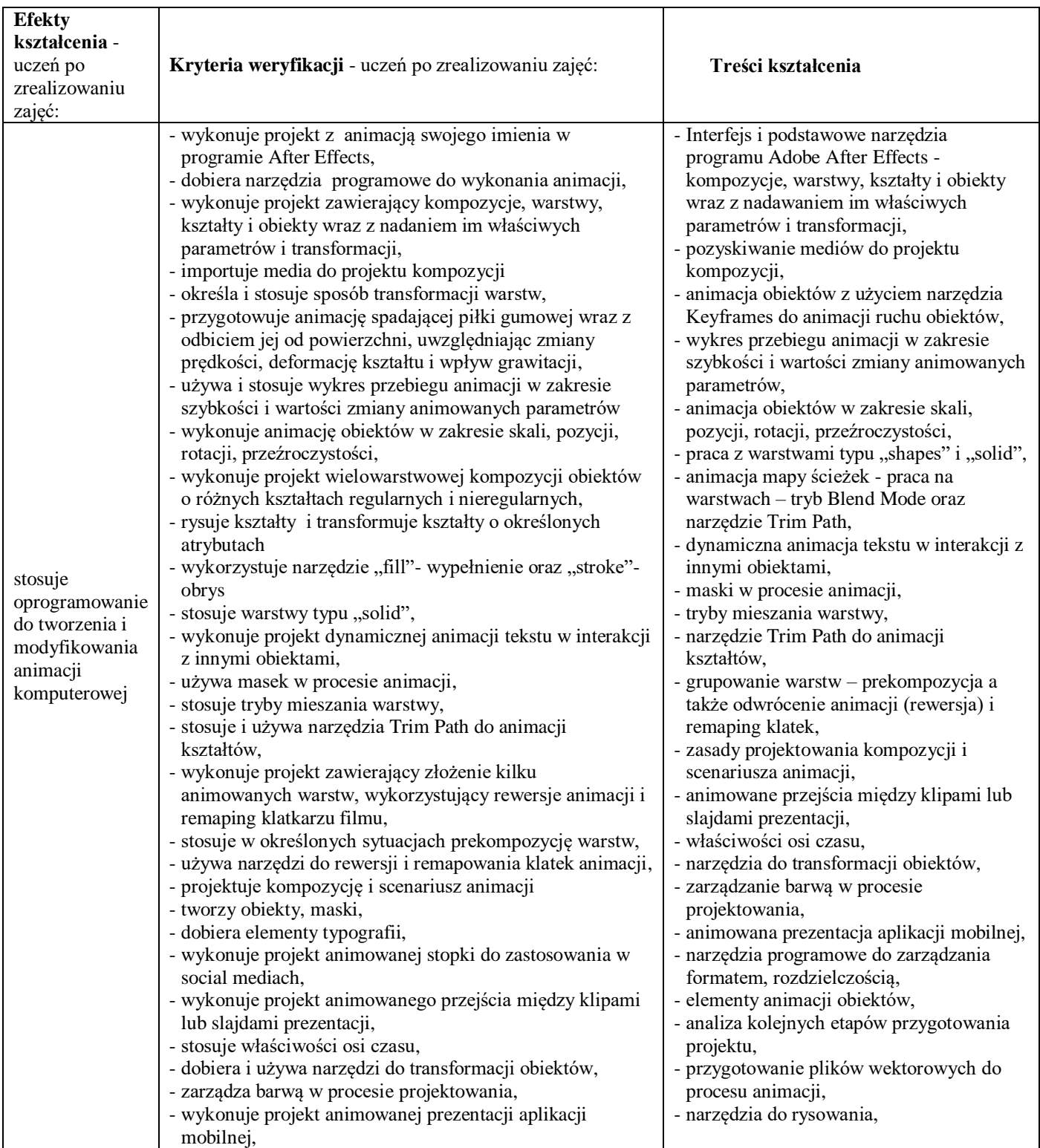

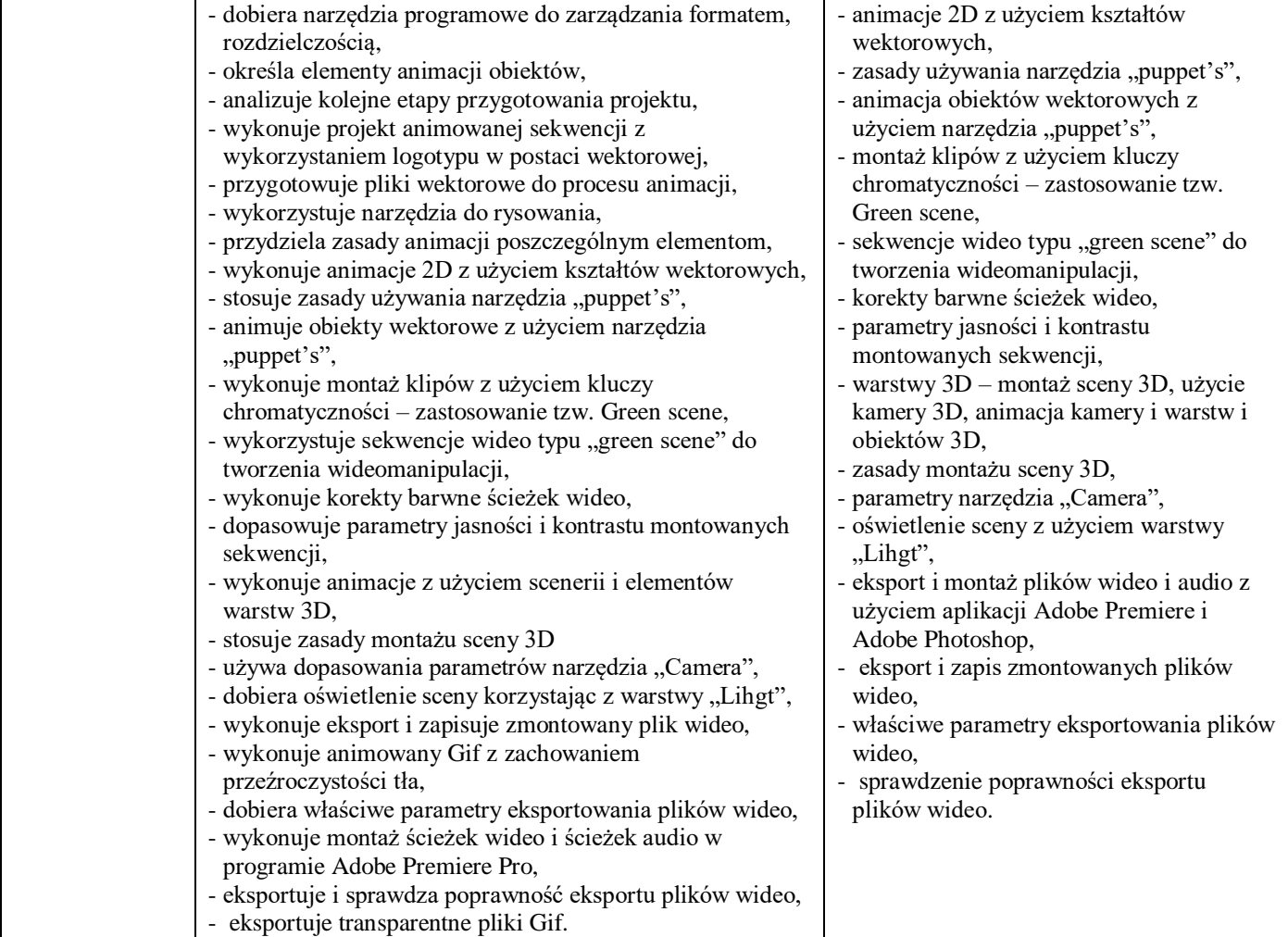

Szkoła prowadząca kształcenie w zawodzie zapewnia pomieszczenia dydaktyczne z wyposażeniem odpowiadającym technologii i technice stosowanej w zawodzie, aby zapewnić osiągnięcie wszystkich efektów kształcenia określonych w podstawie programowej kształcenia w zawodzie szkolnictwa branżowego oraz umożliwić przygotowanie absolwenta do wykonywania zadań zawodowych.

### **Wyposażenie szkoły niezbędne do realizacji kształcenia dodatkowych umiejętności zawodowych**

Pracownia cyfrowych procesów poligraficznych wyposażona w:

- stanowiska komputerowe dla nauczyciela i uczniów (jedno stanowisko dla jednego ucznia) z systemem operacyjnym, podłączone do sieci lokalnej z dostępem do internetu oraz pakietem oprogramowania biurowego, oprogramowaniem do edycji tekstów, grafiki bitmapowej i wektorowej, tworzenia i modyfikowania animacji,
- tablety graficzne (jeden tablet dla każdego ucznia),
- projektor/monitor multimedialny,

### **Środki dydaktyczne**

Zestawy ćwiczeń, instrukcje do ćwiczeń, karty samooceny, karty pracy dla uczniów, plansze poglądowe, filmy dydaktyczne i prezentacje multimedialne związane z treściami kształcenia w zawodzie technik grafiki i poligrafii cyfrowej, przykłady projektów graficznych i typograficznych.

### **Zalecane metody dydaktyczne**

W procesie nauczania-uczenia się jest wskazane stosowanie następujących metod dydaktycznych:

- wykładu informacyjnego,
- pokazu z instruktażem,
- ćwiczenia i zadania praktyczne.

W trakcie realizacji programu zaleca się także wykorzystywanie filmów dydaktycznych oraz prezentacji multimedialnych. Wykonywanie ćwiczeń i zadań praktycznych należy poprzedzić szczegółowym instruktażem lub pokazem z instruktażem (objaśnieniem). Zaleca się systematyczne ocenianie postępów ucznia oraz bieżące korygowanie wykonywanych ćwiczeń / zadań praktycznych

### **Formy organizacyjne**

Zajęcia powinny być prowadzone z wykorzystaniem zróżnicowanych form nauczania: indywidualnie oraz zespołowo. **Zajęcia praktyczne mogą odbywać się w grupie do 12 uczniów**.

Formy indywidualizacji pracy uczniów uwzględniające:

- dostosowanie warunków, środków, metod i form kształcenia do potrzeb ucznia,
- dostosowanie warunków, środków, metod i form kształcenia do możliwości ucznia.
- Nauczyciel powinien:
- motywować uczniów do pracy,
- dostosowywać stopień trudności planowanych ćwiczeń i zadań do możliwości uczniów,
- uwzględniać zainteresowania uczniów,
- przygotowywać zadania o różnym stopniu trudności i złożoności,
- zachęcać uczniów do korzystania z różnych źródeł informacji zawodowej.

### **Praktyka zawodowa – 280 godz.**

Miejsce realizacji praktyk zawodowych:

- przedsiębiorstwa poligraficzne, graficzne i fotograficzne,
- przedsiębiorstwa zajmujące się drukiem 3D,
- studia fotograficzne, reklamowe i poligraficzne,
- inne podmioty stanowiące potencjalne miejsce zatrudnienia absolwentów szkół prowadzących kształcenie w zawodzie.

#### **Cele ogólne praktyki zawodowej**

- 1. Nabycie praktycznych umiejętności projektowania graficznego.
- 2. Weryfikacja zdobytej wiedzy teoretycznej z zastosowaniem jej w zadaniach praktycznych.
- 3. Stosowanie zasad bezpieczeństwa i przepisów BHP w miejscu pracy.
- 4. Rozwijanie umiejętności projektowania publikacji.
- 5. Zapoznanie z tematyką przygotowania do procesu drukowania cyfrowego.
- 6. Poznanie zagadnień dotyczących eksploatacji cyfrowych maszyn drukujących.
- 7. Poznanie zasad przygotowania materiałów cyfrowych do drukowania cyfrowego.
- 8. Nabycie umiejętności wyprodukowania produktu poligraficznego.
- 9. Poznanie zasad oceny jakości prac poligrafii cyfrowej.

### **Cele operacyjne.**

#### **Uczeń potrafi:**

- 1) zgromadzić materiały cyfrowe potrzebne do wykonania prac graficznych,
- 2) przygotować projekt graficzny akcydensów,
- 3) wykonać projekt konstrukcji opakowań.
- 4) ustalić parametry techniczne publikacji,
- 5) wykonać skład tekstów gładkich i utrudnionych,
- 6) wykonać layout publikacji,
- 7) wykonać impozycję publikacji,
- 8) przygotować publikacje do drukowania,
- 9) przygotować publikacje elektroniczne,
- 10) dobrać podłoże oraz materiały eksploatacyjne do drukowania cyfrowego,
- 11) przygotować cyfrową maszynę drukująca nakładową oraz wielkoformatową do procesu wydruku cyfrowego,
- 12) dokonać personalizacji wydruków cyfrowych,
- 13) dokonać wydruku na maszynach cyfrowych małoformatowych i wielkoformatowych,
- 14) ocenić jakość wydruków cyfrowych,
- 15) przygotować wydruki cyfrowe oraz maszyny do obróbki wykończeniowej,
- 16) dokonać obróbki wykończeniowej wydruków cyfrowych,
- 17) ocenić jakość wykonania obróbki wykończeniowej produktu poligraficznego.

Kluczowe kompetencje dla przedmiotu *Praktyki zawodowe* to:

- 1) stosowanie zasad projektowania prac graficznych,
- 2) dobieranie barw i środków wyrazu plastycznego do prac graficznych,
- 3) tworzenie kompozycji graficzno-tekstowych,
- 4) przygotowanie i weryfikowanie prac graficznych pod kątem drukowania,
- 5) opracowanie projektów publikacji,
- 6) przygotowanie publikacji do drukowania,
- 7) przygotowanie publikacji elektronicznych,
- 8) wykonywanie wydruków na maszynach cyfrowych nakładowych i wielkoformatowych,
- 9) wykonywanie obróbki wydruków cyfrowych nakładowych i wielkoformatowych.

### **MATERIAŁ NAUCZANIA**

### **Klasa 3**

- 1. Zasady bezpieczeństwa i przepisy BHP w miejscu pracy.
- 2. Zasady kultury osobistej i ogólnie przyjęte normy zachowania w środowisku.
- 3. Zasady etyki zawodowej.
- 4. Wykorzystanie różnych źródeł informacji w celu doskonalenia umiejętności zawodowych.
- 5. Umiejętność zaplanowania ścieżki rozwoju zawodowego.
- 6. Analiza własnych kompetencji.
- 7. Umiejętność zaplanowania i wykonania zadania zawodowego, w tym pracy zespołowej.
- 8. Wdrożenie różnego typu rozwiązań wykonywanego zadania zawodowego.
- 9. Wykonywanie zadań zawodowych zgodnie ze sztuką i obowiązującymi procedurami.
- 10. Umiejętność zdiagnozowania przypadku łamania norm i procedur podczas wykonywania zadania zawodowego.
- 11. Umiejętność wykorzystywania różnych źródeł informacji do rozwiązania problemu podczas wykonywania zadania zawodowego.
- 12. Czynny udział w pracach zespołu do wykonania zadania zawodowego, w tym ocena jakości i zaprezentowanie efektów pracy zespołowej, kierowanie zespołem do wykonania zadania zawodowego, korekta pracy zespołu do wykonania zadania zawodowego.
- 13. Przygotowanie cyfrowych materiałów graficznych.
- 14. Projektowanie prac graficznych.

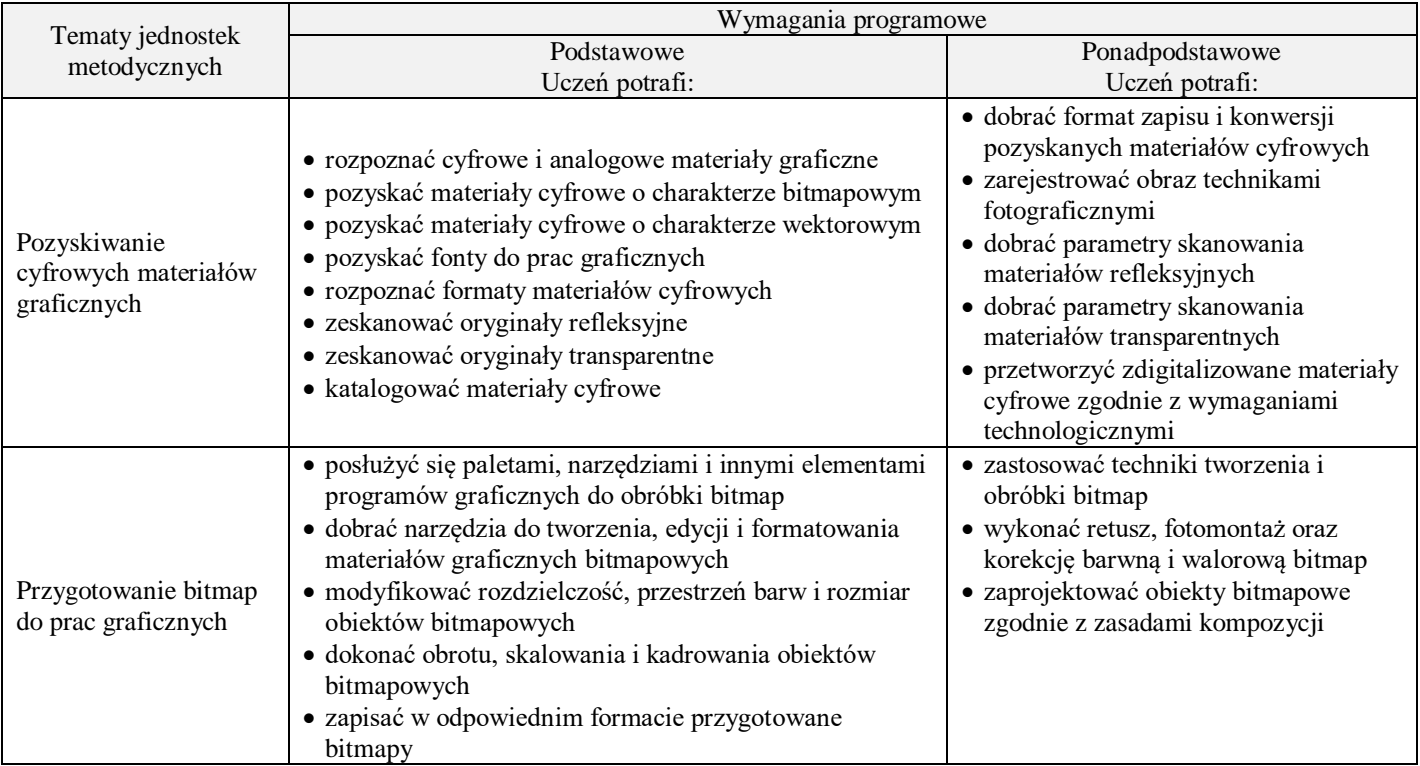

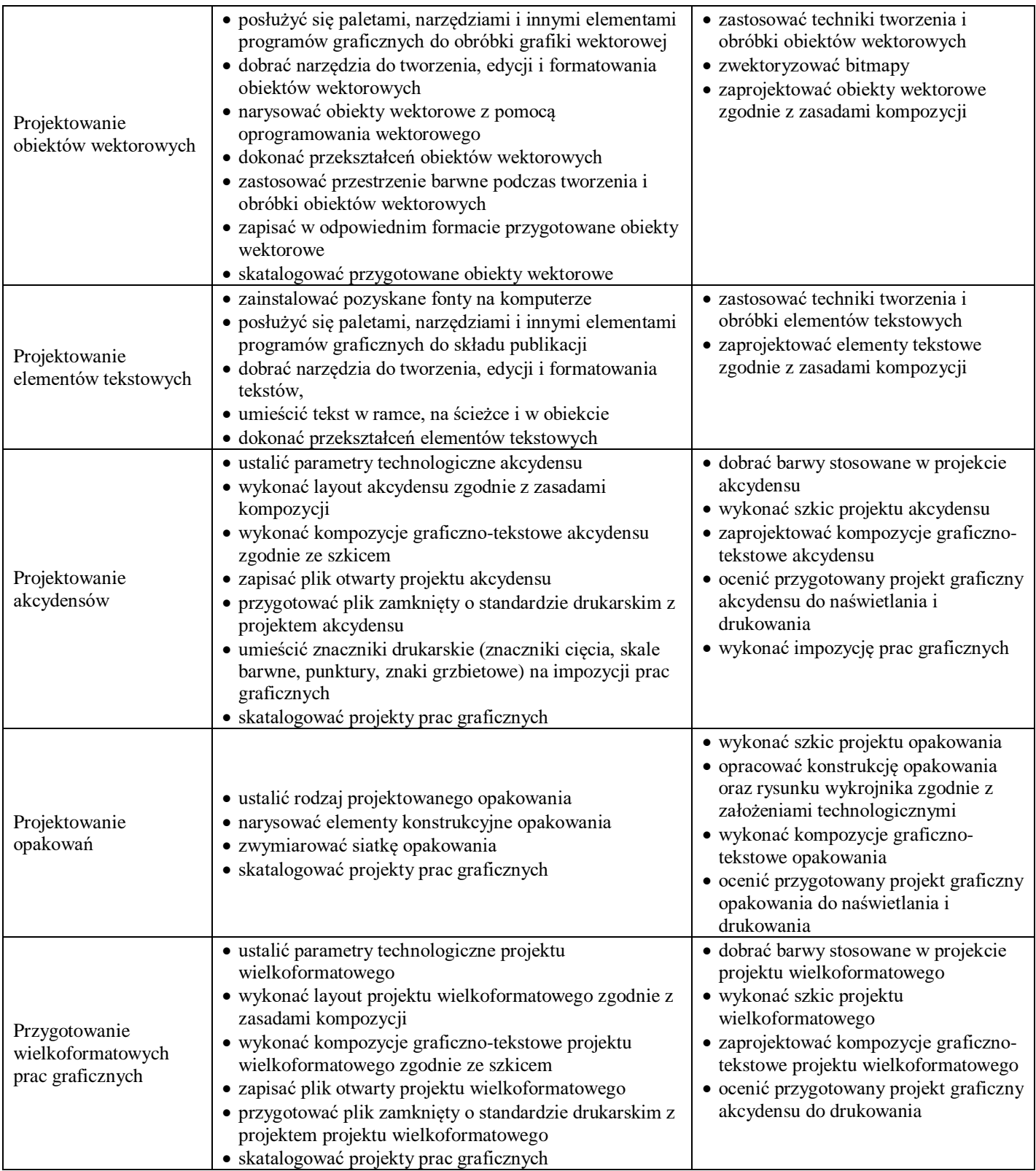

### **Klasa 4**

- 1. Zasady bezpieczeństwa i przepisy BHP w miejscu pracy.
- 2. Zasady kultury osobistej i ogólnie przyjęte normy zachowania w środowisku.
- 3. Zasady etyki zawodowej.
- 4. Wykorzystanie różnych źródeł informacji w celu doskonalenia umiejętności zawodowych.
- 5. Umiejętność zaplanowania ścieżki rozwoju zawodowego.
- 6. Analiza własnych kompetencji.
- 7. Umiejętność zaplanowania i wykonania zadania zawodowego, w tym pracy zespołowej.
- 8. Wdrożenie różnego typu rozwiązań wykonywanego zadania zawodowego.
- 9. Wykonywanie zadań zawodowych zgodnie ze sztuką i obowiązującymi procedurami.
- 10. Umiejętność zdiagnozowania przypadku łamania norm i procedur podczas wykonywania zadania zawodowego.
- 11. Umiejętność wykorzystywania różnych źródeł informacji do rozwiązania problemu podczas wykonywania zadania zawodowego.
- 12. Czynny udział w pracach zespołu do wykonania zadania zawodowego, w tym ocena jakości i zaprezentowanie efektów pracy zespołowej, kierowanie zespołem do wykonania zadania zawodowego, korekta pracy zespołu do wykonania zadania zawodowego.
- 13. Składanie tekstów.
- 14. Projektowanie publikacji.
- 15. Drukowanie cyfrowe.
- 16. Obróbka wykończeniowa wydruków cyfrowych.

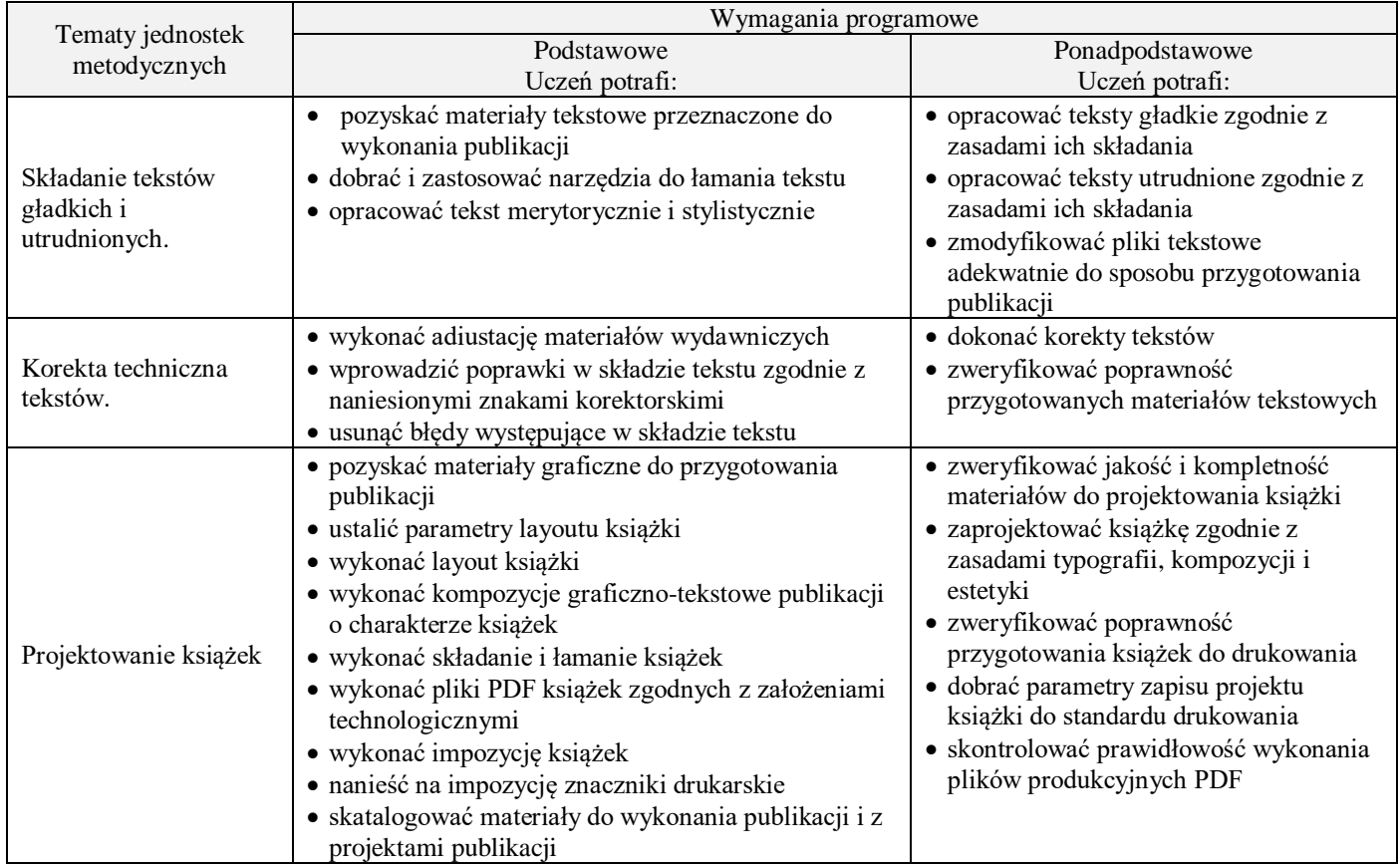

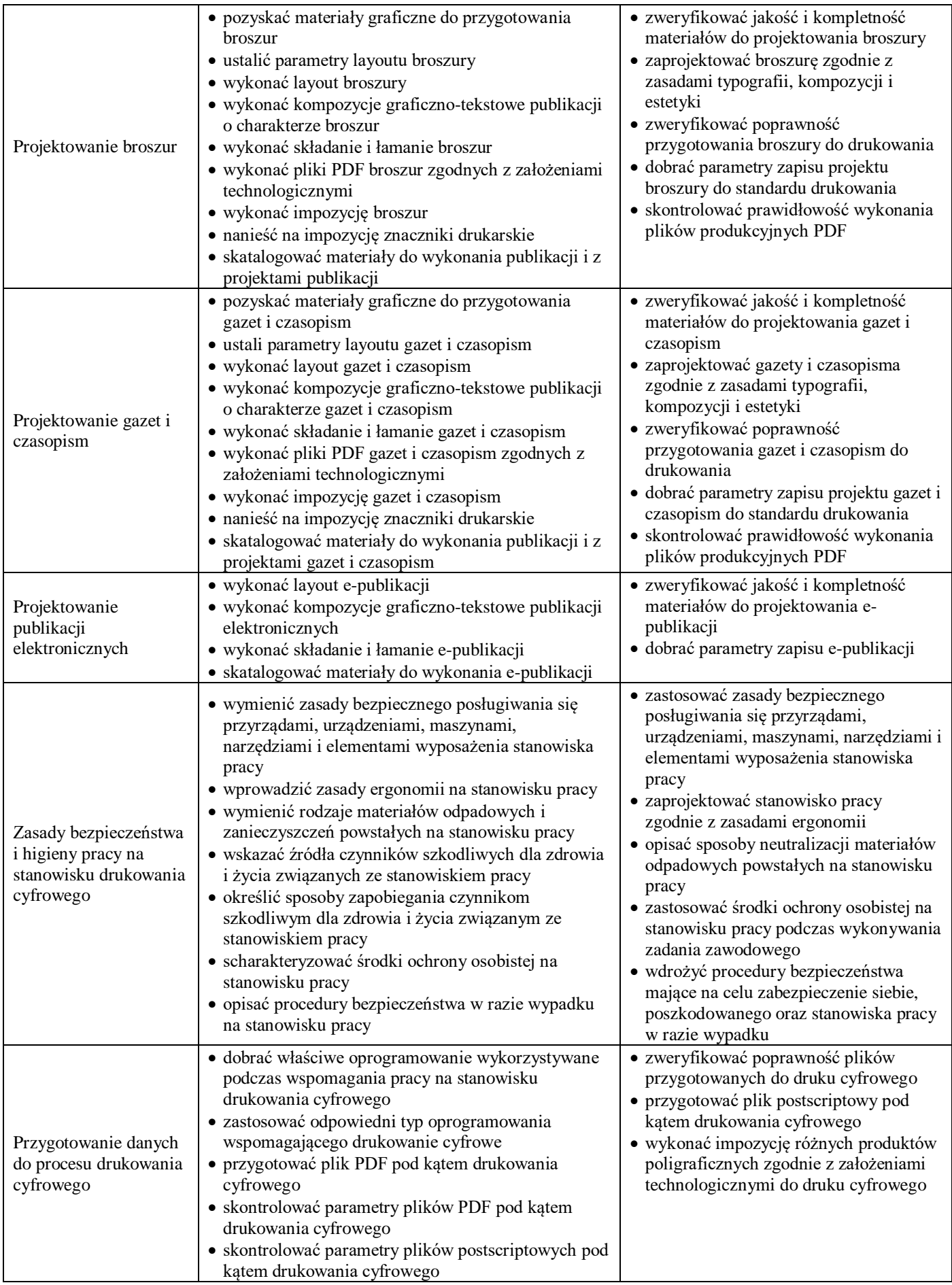

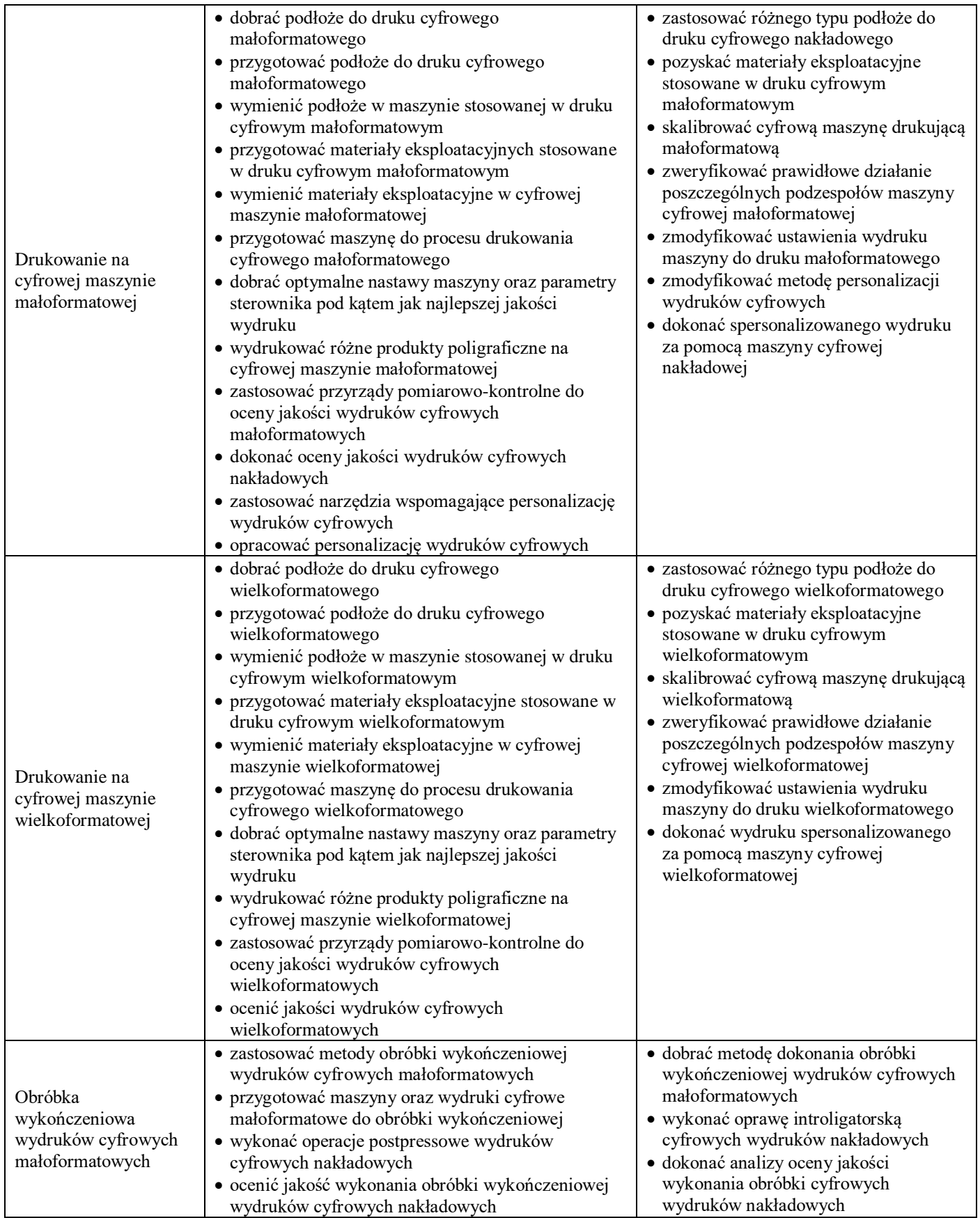

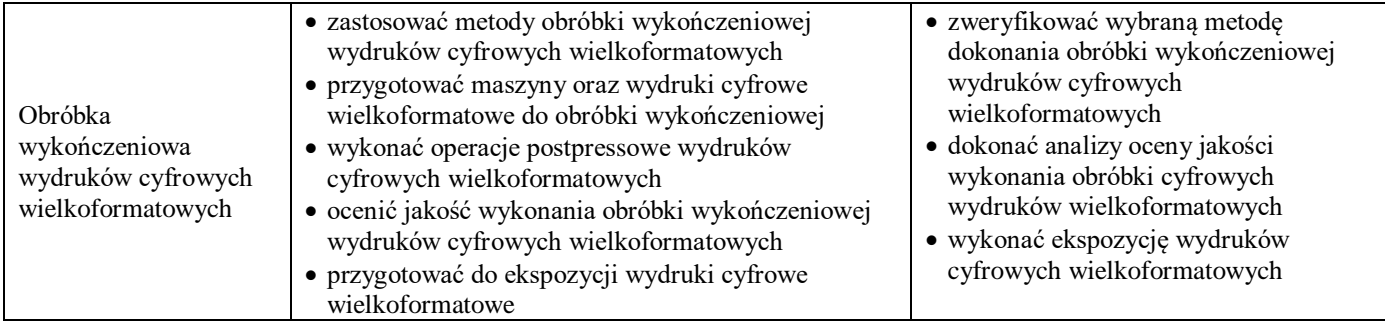

### **Metody nauczania**

Dla przedmiotu *Praktyki zawodowe*, który jest przedmiotem o charakterze ściśle praktycznym oprócz metod podających (np. wykład, instruktaż) oraz eksponujących (pokaz, film) na pierwszy plan wybijają się metody praktyczne oraz problemowe. Należą do nich: pokaz z instruktażem, pokaz z objaśnieniem, ćwiczenia przedmiotowe, ćwiczenia produkcyjne, metoda projektów, metoda przewodniego tekstu.